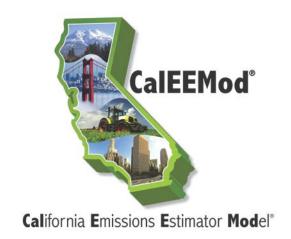

Appendix A Calculation Details for CalEEMod

Prepared for:
California Air Pollution Control Officers Association
(CAPCOA)

Prepared by:
BREEZE Software, A Division of Trinity Consultants
Dallas, Texas
in collaboration with
South Coast Air Quality Management District and the
California Air Districts

September 2016 CalEEMod2016.3.1

# **Contents**

|            |                                                          | Page     |
|------------|----------------------------------------------------------|----------|
| 1          | Overview of Program                                      | 1        |
| 1.1        | Structure of this document                               | 1        |
| 2          | Project Characteristics                                  | 1        |
| 2.1        | Utility Information                                      | 2        |
| 2.2        | Criteria Pollutants                                      | 2        |
| 2.3        | Greenhouse Gas Pollutants                                | 3        |
| 3          | Land Use                                                 | 4        |
| 3.1        | Population                                               | 4        |
| 4          | Construction                                             | 5        |
| 4.1        | Construction Phase                                       | 5        |
| 4.2        | Off-road Equipment                                       | 5        |
| 4.3        | Dust From Material Movement                              | 7        |
| 4.4        | Demolition                                               | 11<br>13 |
| 4.5<br>4.6 | Trips and VMT On-Road Fugitive Dust                      | 15       |
| 4.7        | Architectural Coatings                                   | 15       |
| 4.8        | Asphalt Paving Off-Gassing Emissions                     | 17       |
| 4.9        | Maximum Daily Construction Emissions                     | 18       |
| 5          | Operational Mobile                                       | 19       |
| 5.1        | Vehicle Trips                                            | 19       |
| 5.2        | Vehicle Emissions                                        | 23       |
| 5.3        | Road Dust                                                | 24       |
| 6          | Area Sources                                             | 26       |
| 6.1        | Hearths                                                  | 26       |
| 6.2        | Consumer Products                                        | 27       |
| 6.3        | Architectural Coatings                                   | 28       |
| 6.4        | Landscape Equipment                                      | 29       |
| 7          | Energy Use                                               | 30       |
| 7.1        | Estimating Non-residential Building Energy Use           | 31       |
| 7.2        | Estimating Residential Building Energy Use               | 31       |
| 7.3        | Estimating Energy Use from Other Land Uses               | 32       |
| 7.4        | Calculating Emissions from Energy Use                    | 32       |
| 8          | Water and Wastewater                                     | 33       |
| 8.1        | Annual Indoor and Outdoor Water Use by Land Use Category | 33       |
| 8.2        | Electricity Intensity Factors                            | 35       |
| 8.3        | Wastewater Treatment Methods by County and Air District  | 35       |

| 8.4   | Wastewater Treatment Methods – Calculation of Greenhouse Gas Emissions | 35 |
|-------|------------------------------------------------------------------------|----|
| 9     | Solid Waste                                                            | 44 |
| 10    | Stationary Sources                                                     | 45 |
| 11    | Vegetation                                                             | 50 |
| 12    | Mitigation                                                             | 54 |
| 12.1  | Construction Mitigation Measures and Regulatory Adjustments            | 54 |
| 12.2  | Mobile Mitigation                                                      | 55 |
| 12.3  | Hearths Mitigation Measures                                            | 55 |
| 12.4  | Architectural Coating Mitigation                                       | 55 |
| 12.5  | Landscape Equipment Mitigation                                         | 55 |
| 12.6  | Improve Building Envelope Beyond Title 24 part 6                       | 56 |
| 12.7  | Install Energy Efficient Appliances                                    | 56 |
| 12.8  | Install Renewable or Alternative Energy systems                        | 56 |
| 12.9  | Water Mitigation                                                       | 56 |
| 12.10 | Waste Mitigation                                                       | 56 |

# 1 Overview of Program

California Emissions Estimator Model (CalEEMod) calculates both the criteria air pollutant emissions and greenhouse gas (GHG) emissions associated with construction and operational sources as part of development projects. In addition it calculates GHG emissions associated with one-time changes in vegetation land use. These emission estimates can be used for quantification and reporting as part of the California Environmental Quality Act (CEQA) environmental impact reports and other environmental documentation.

This Appendix A serves as the basis for all methods and assumptions and data source references that are used for calculating all emission categories. These category modules include construction, operational energy use, operational mobile sources, operational landscape maintenance, operational consumer product use, operational architectural coating use, operational hearth use, operational stationary sources, indirect emissions from water and wastewater use, vegetation carbon sequestration, and emissions associated with solid waste disposal.

#### 1.1 Structure of this document

This Appendix will discuss each major module in detail with appropriate subdivisions. These major modules include the following:

- Project Characteristics
- Land Use
- Construction
- Operational Mobile
- Operational Area Sources
- Energy Use
- Water and Wastewater
- Solid Waste
- Stationary Sources
- Vegetation
- Mitigation
- Results

# 2 Project Characteristics

The Project Characteristics screen has no calculations associated with it. It is used to provide information on appropriate default values in subsequent screens. A detailed description of this screen and the areas requiring user input is given in the User's Guide main text. Some further information regarding some of the inputs are below.

- Mendocino County requested county subdivisions as follows:
  - Inland
  - Coastal
  - Rural Inland North
  - Rural Inland South
- Santa Barbara County requested county subdivisions as follows:
  - North Santa Barbara County: North of Santa Ynez range
  - South Santa Barbara County: South of Santa Ynez range
- Wind speeds are from District supplied information, nearby weather stations if easily identifiable<sup>1</sup>, or a default of 2.2 m/s.
- Precipitation Frequency was based on data from the Western Regional Climate Center (WRCC)<sup>2</sup> which is an average of all of the stations found in that county, air basin, or district.

# 2.1 Utility Information

Several of the modules require an estimation of the indirect GHG emissions associated with supplying electricity to the Project site. The end user will need to specify the utility company that will be providing electricity to the Project. The default carbon intensities for the major utility companies as well as a state-wide default are based on Table G6 of the California Air Resources Board (CARB) Local Government Operation Protocol version 1.1 or the latest public utilities inventory reports. This is consistent with recommendations in the California Air Pollution Control Officer Association (CAPCOA) Quantifying Greenhouse Gas Mitigation Measures document. The complete list of the utilities powering California and the reporting year from which the CO<sub>2</sub> intensity factor currently used in CalEEMod can be found in Table 1.2 in Appendix D. The CH<sub>4</sub> and N<sub>2</sub>O values are based on E-grid values for the region since more refined data is not readily available. The end user will also be able to provide an alternative value that is recommended by the local agency, if applicable.

#### 2.2 Criteria Pollutants

The criteria pollutants are those pollutants or precursor pollutants to the chemicals that have National Ambient Air Quality Standards (NAAQS) or California Ambient Air Quality Standards (CAAQS). These pollutants are listed below:

 Particulate Matter: The program will define both Particulate Matter with aerodynamic radius less than 10 microns (PM<sub>10</sub>) and Particulate Matter with aerodynamic radius less than 2.5 microns (PM<sub>2.5</sub>). Since emission factors for PM<sub>2.5</sub> have not been fully defined, the conversion assumption for each generating source will be described in more detail with the

<sup>&</sup>lt;sup>1</sup> http://www.wrcc.dri.edu/htmlfiles/westwind.final.html

<sup>&</sup>lt;sup>2</sup> http://www.wrcc.dri.edu/htmlfiles/ca/ca.01.html

specific modules. Particulate matter will be tracked by subtype which will include fugitive dust and equipment exhaust.

- Carbon Monoxide: The emissions from carbon monoxide (CO) will be calculated for all direct combustion sources associated with the project.
- Lead: The emissions from lead (Pb) will be calculated for all direct combustion sources associated with the project.
- Sulfur Dioxide: The emissions associated with sulfur dioxide (SO<sub>2</sub>) will be calculated for all direct combustion sources associated with the project.
- Nitrogen Oxides: The emissions associated with nitrogen oxides (NOx) will be calculated
  for all direct combustion sources associated with the project or direct emissions associated
  with area sources. Note that there may be some nitrous oxide (N<sub>2</sub>O) emissions that are
  calculated under the GHG module indirect sources that will not be incorporated into the
  nitrogen oxide emission tally for criteria pollutants since these emissions may be out of
  basin.
- Ozone: The ozone (O<sub>3</sub>) emissions are not calculated directly in this program. Instead the emissions associated with ozone precursors are calculated.
- Ozone Precursors: Ozone precursors will be quantified as reactive organic gases (ROG).
   ROGs when released will interact in the atmosphere and produce ozone.

By definition, a Volatile Organic Compound (VOC) is an organic compound that can evaporate into an organic gas. VOCs can be either reactive or non-reactive. Over the years, non-reactive VOCs have been exempt from regulation. CalEEMod calculates the VOC emissions from the application of architectural coatings based on the locally required VOC content limit of the coatings. ROG is an organic gas that undergoes a photochemical reaction, thus, is reactive. ROG emissions are generated from the exhaust of mobile sources and these combustion emissions are calculated in CalEEMod based on CARB's ROG emission factors. Both VOC and ROGs are precursors to ozone so they are summed in the CalEEMod report under the header ROG. For the purposes of comparing the ROG value to a VOC significance threshold, the terms can be used interchangeably.

### 2.3 Greenhouse Gas Pollutants

The greenhouse gas (GHG) pollutants are those recognized by the state of California under Assembly Bill 32 (AB32). The most common GHGs emitted in association with land use developments include carbon dioxide (CO<sub>2</sub>), methane (CH<sub>4</sub>) and nitrous oxide (N<sub>2</sub>O). All GHGs will be reported on a common currency of carbon dioxide equivalent (CO<sub>2</sub>e). In order to obtain the CO<sub>2</sub>e, an individual GHG is multiplied by its global warming potential (GWP). The GWP designates on a pound for pound basis the potency of the GHG compared to CO<sub>2</sub>. The program

will use GWP from the 2007 IPCC Fourth Assessment Report (SAR)<sup>3</sup>, and are consistent with 2014 CARB's Scoping Plan Update<sup>4</sup>.

# 3 Land Use

The primary project description data that needs to be entered by the user is a listing of all land use types and size of the land use types that make up the project. CalEEMod contains several land use categories that are mainly based on ITE land use classifications. Some further division of some land uses (mainly warehouses) has been added. The land use subtype is the basis to define several default values used by the modules. The user-defined land use does not have any default information and the end user is required to enter all of the necessary information. The program currently places a value of 0 for all areas where user defined values would be required for a blank land use.

The land use size has several different size metrics that the end user can choose from. In order for the information to be cross-compatible, the user can enter all of the metrics for a given land use or default conversions between the metrics will be used. The cross-comparison data generally came from the following sources:

- The value for average dwelling unit square footage is rounded based on the average square footage reported in the Residential Appliance Saturation Survey (RASS).
   Retirement communities and congregate care facilities are assumed to be similar in size to multifamily units.
- The conversion value is based on taking the ratios of different metrics reported in the Institute of Transportation Engineers (ITE) trip rate manual.
- Equivalent commercial building metrics as noted in Table B1 of the Energy Information Administration (EIA) Commercial Building Energy Consumption Survey (CBECS).
- South Coast Air Basin land use statistics (see Appendix E for this reference data).

Unlike other programs, CalEEMod does not account for additional acreage associated with commercial buildings. This was deemed unnecessary since parking lots have been separated out as a separate land use and multi-story buildings should have their lot acreage known.

### 3.1 Population

The population is used to estimate some metrics. The population per dwelling unit is based on the statewide default or information supplied by individual air districts. Population data can be found in Appendix D, Table 2.2.

<sup>3</sup> Available at: https://www.ipcc.ch/pdf/assessment-report/ar4/syr/ar4\_syr\_full\_report.pdf

<sup>&</sup>lt;sup>4</sup> Available at: <a href="http://www.arb.ca.gov/cc/scopingplan/document/updatedscopingplan2013.htm">http://www.arb.ca.gov/cc/scopingplan/document/updatedscopingplan2013.htm</a>

# 4 Construction

The construction module is used to calculate the emissions associated with the construction of the project. Construction has several different types of sources which contribute to emissions of pollutants. These source types include off-road equipment usage, on-road vehicle travel, fugitive dust, architectural coating, and paving off-gassing. Each of these source types is discussed in more detail in the subsequent sections. These emission sources are associated with various types of construction phases. Typical construction phases include demolition, site preparation, grading, trenching, building construction, paving, and architectural coating. The extent to which these phases occur depends on the specific project. For instance, a demolition phase would only occur if demolition of existing structures was required. Similarly, trenching only occurs if the project requires trenching generally associated with underground utilities. Unique aspects and default assumptions associated with these phases is discussed below in the context of the different emission source calculations.

#### 4.1 Construction Phase

No emission calculations are associated with this sub-screen. The SCAQMD construction survey is used to estimate default phase lengths based on total project acreage as calculated from the acreage entered on the land use screen. If the acreage is in between the acreages in the survey, the next highest acreage tier is used. If the project size defined by the user is between the sizes of two surveyed projects, CalEEMod conservatively uses the phase duration for the larger project. For instance, if the given project is 7 acres, the program will use the phase duration for the 10-acre project rather than that for the 5-acre project. For large acreage sites, the survey was extrapolated by adding additional phase time equivalent to adding phase time from two acreage ranges in the survey. This occurs for sites with acreage larger than 34 acres. In these situations, the user should consider the accuracy of the equipment and phase duration estimations or using site-specific construction schedules and equipment lists.

The date range, work days per week and total days are dynamically linked to each other and will influence one another if the user changes these values.

# 4.2 Off-road Equipment

Construction consists of several types of off-road equipment. Since the majority of the off-road construction equipment used for construction projects are diesel fueled, CalEEMod assumes all of the equipment operates on diesel fuel. However, there are mitigation measures that can be implemented that will allow for use of alternative fueled equipment.

The SCAQMD construction survey is used to estimate default equipment lists based on total project acreage as calculated from the acreage entered on the land use screen. If the acreage is in between the acreages in the survey, the next highest acreage tier is used. For large acreage sites, the survey was extrapolated by adding additional phase time equivalent to adding phase time from two acreage ranges in the survey. This occurs for sites with acreage larger than 34 acres. In these situations, the user should consider the accuracy of the equipment and phase duration estimations or using site-specific construction schedules and equipment lists.

The calculations associated with this screen include the running exhaust emissions from off-road equipment. Since the equipment is assumed to be diesel, there are no starting or evaporative emissions associated with the equipment as these are *de minimis* for diesel-fueled equipment<sup>5</sup>. The software program calculates the exhaust emissions based on California Air Resources Board (CARB) OFFROAD2011 methodology using the equation presented below.<sup>5</sup>

$$Emission_{DieselEx} = \sum_{i} (EF_{i} \times Pop_{i} \times AvgHp_{i} \times Load_{i} \times Activity_{i})$$

Where:

EF = Emission factor in grams per horsepower-hour (g/bhp-hr) as processed from OFFROAD2011

*Pop* = Population, or the number of pieces of equipment

AvgHp = Maximum rated average horsepower

Load = Load factor

Activity = Hours of operation

i = equipment type

The program allows the end user to enter the number of pieces of equipment, horsepower, load factor, and daily hours of operation for each selected equipment type. CalEEMod assigns default parameters for the construction equipment as explained below:

#### **Emission Factor**

OFFROAD2011 was run for statewide with averaging days of MON-SUN for 22 scenario years each. All scenarios were run for three seasons – Annual, Summer, and Winter. The exhaust emission factors for each equipment at each horsepower range were back calculated from total daily emissions reported in the model output files using the following formula:

Emission Factor [g/hp-hr] = 
$$\frac{Total\ Daily\ Exhaust\ x\ 907,184.74}{Activity\times AvgHP\times LF}$$

Where:

Total Daily Exhaust = Total pollutant emissions [tons/day]

Activity = Total daily statewide usage of equipment [hours/day]

AvgHP = Average HP of equipment within the horsepower range [HP]

LF = Load Factor of equipment [unitless]

907,185 = Conversion factor tons to grams (2000 lbs/ton x 453.6 g/lb)

Total Daily Exhaust and Activity were obtained from OFFROAD2011 model output, while AvgHP and LF were obtained from input files to the model.

<sup>&</sup>lt;sup>5</sup> CARB. 2006. Program Structure of the OFFROAD2007. Dec. Available at <a href="http://www.arb.ca.gov/msei/offroad/pubs/offroad\_overview.pdf">http://www.arb.ca.gov/msei/offroad/pubs/offroad\_overview.pdf</a>

### **AvgHP**

The default average equipment horsepower is from OFFROAD2011. OFFROAD2011 has an average horsepower for each engine tier which was used in developing the emission factor (from equip.csv). This is different than the default horsepower used for default data which is based on the average horsepower of the mode of populations for the various engine horsepower tiers in OFFROAD.

#### Load

The load factor is the ratio of the actual output to the maximum output of a piece of equipment. The program uses the OFFROAD2011 load factor as default. Based on OFFROAD2011, the load factor is equipment type-specific and does not vary with horsepower (hp) (e.g., the load factors of a 125-hp dozer and a 500-hp dozer are the same).

### Activity

The default hours of operation are 8 hours a day and 5 days a week over the construction phase duration unless specified otherwise in the equipment list. The construction phase length is used from the construction phase screen.

### i (Equipment Type) and Pop

The default equipment list and number of pieces of equipment for each equipment type is determined based on the size (i.e., acreage) of the construction project based on the construction activity survey performed by the SCAQMD (Appendix E). If the project size defined by the user is between the sizes of two surveyed projects, the program will use the equipment list and number for the larger project. All equipment in the construction category of OFFROAD2011 is included in CalEEMod.

# **Trenching Emissions**

There is no default equipment list associated with trenching emissions at this time. The user can enter site-specific equipment lists for these situations.

#### 4.3 Dust From Material Movement

Fugitive dust is generated by the various source activities occurring at a construction site. This dust contributes PM<sub>10</sub> and PM<sub>2.5</sub> emissions and for detailed emission breakdowns are distinguished from exhaust particulate matter emissions. The program calculates fugitive dust associated with the site preparation and grading phases from three major activities: haul road grading, earth bulldozing, and truck loading. As recommended by SCAQMD, the fugitive dust emissions from the grading phase are calculated using the methodology described in USEPA AP-42.

### **Grading Equipment Passes**

Fugitive dust emissions from grading equipment passes are estimated using the methodology described in Section 11.9, Western Surface Coal Mining, of the USEPA AP-42.<sup>6</sup> AP-42 estimates the emission factor of PM<sub>10</sub> applying a scaling factor to that of PM<sub>15</sub>. Similarly, the

<sup>&</sup>lt;sup>6</sup> Available at: http://www.epa.gov/ttn/chief/ap42/ch11/final/c11s09.pdf

emission factor of  $PM_{2.5}$  is scaled from that of total suspended particulates (TSP). The equations used to calculate the emission factors for  $PM_{15}$  and TSP and the scaling factor for those of  $PM_{10}$  and  $PM_{2.5}$  are presented below:

$$\begin{split} EF_{{\it PM}\,15} &= 0.051 \times \left(S\right)^{2.0} \text{, and } EF_{{\it PM}\,10} = EF_{{\it PM}\,15} \times F_{{\it PM}\,10} \\ EF_{{\it TSP}} &= 0.04 \times \left(S\right)^{2.5} \text{, and } EF_{{\it PM}\,2.5} = EF_{{\it TSP}} \times F_{{\it PM}\,2.5} \end{split}$$

Where:

*EF* = emission factor (lb/VMT)

S = mean vehicle speed (mph). The AP-42 default value is 7.1 mph.

 $F_{PM2.5}$  = PM<sub>2.5</sub> scaling factor. The AP-42 default value is 0.031.

 $F_{PM10}$  = PM<sub>10</sub> scaling factor. The AP-42 default value is 0.6.

The grading dust emissions are calculated by multiplying the emission factors with the total vehicle miles traveled (VMT) for the grading equipment (i.e., grader). The VMT are estimated based on the dimensions of the grading area and the blade width of the grading equipment.

$$E = EF \times VMT$$
, and  $VMT = As/Wb \times 43,560(sqft/acre)/5,280(ft/mile)$ 

Where:

E: emissions (lb)

EF: emission factor (lb/VMT)

VMT: vehicle miles traveled (mile)

As: the acreage of the grading site (acre)

W<sub>b</sub>: Blade width of the grading equipment. The program uses a default blade width of 12 ft based on Caterpillar's 140 Motor Grader.<sup>7</sup>

Note that the dimensions (i.e., length and width) of the grading site have no impact on the calculation, only the total area to be graded. In order to properly grade a piece of land multiple passes with equipment may be required. The acres is based on the equipment list and days in grading or site preparation phase according to the anticipated maximum number of acres a given piece of equipment can pass over in an 8-hour workday. The equipment specific grading rates are given in the table below as determined by SCAQMD in consultation with building estimator references.

| Equipment Type      | Acres/8hr-day |  |  |
|---------------------|---------------|--|--|
| Crawler Tractors    | 0.5           |  |  |
| Graders             | 0.5           |  |  |
| Rubber Tired Dozers | 0.5           |  |  |
| Scrapers            | 1             |  |  |

<sup>&</sup>lt;sup>7</sup> http://www.cat.com/cmms/16897760?x=7

# **Bulldozing**

Similar to the grading equipment passes emission estimation, the bulldozing emission factors for PM<sub>10</sub> and PM<sub>2.5</sub> are scaled from those of PM<sub>15</sub> and TSP. Based on Section 11.9 of AP-42, the dust emission factor for bulldozing is calculated using the following equations:

$$EF_{TSP} = \frac{C_{TSP} \times s^{1.2}}{M^{1.3}}$$
, and  $EF_{PM \, 2.5} = EF_{TSP} \times F_{PM \, 2.5}$ 

$$\mathsf{EF_{PM15}} = \frac{\mathsf{C_{PM15}} \times \mathsf{s}^{1.5}}{\mathsf{M}^{1.4}} \, \text{, and } EF_{PM10} = EF_{PM15} \times F_{PM10}$$

Where:

EF = emission factor (lb/hr)

C = arbitrary coefficient used by AP-42

*M* = material moisture content (%)

S = material silt content (%)

F =scaling factor

C, M, s, and F vary depending on the bulldozed material. The table below summarizes the constants for overburden<sup>8</sup> presented in AP-42<sup>9</sup>.

**Bulldozing Fugitive Emission Factors** 

| Constant           | Overburden |  |  |  |  |
|--------------------|------------|--|--|--|--|
| C <sub>TSP</sub>   | 5.7        |  |  |  |  |
| СРМ15              | 1.0        |  |  |  |  |
| М                  | 7.9%       |  |  |  |  |
| s                  | 6.9%       |  |  |  |  |
| F <sub>PM10</sub>  | 0.75       |  |  |  |  |
| F <sub>PM2.5</sub> | 0.105      |  |  |  |  |

The program uses the constants associated with overburden as default for calculation of bulldozing dust emissions since overburden more closely models the bulldozed materials during the development construction. The dust emissions are calculated by multiplying the emission factor with the hours of operation for the dozers listed in the equipment list using the formula below:

$$E = EF \times Hr$$

Where:

<sup>&</sup>lt;sup>8</sup> The earth that is between the topsoil and the coal seam (USEPA AP-42).

<sup>&</sup>lt;sup>9</sup> Tables 11.9-1 and 11.9-3 of USEPA AP-42.

E = emissions (lb) EF = emission factor (lb/hr) Hr = hours of operation

# **Truck Loading**

Processes such as truck dumping on the pile or loading out from the pile to a truck with a frontend loader also cause fugitive dust emissions. The program calculates these emissions using the methodology described in Section 13.2, Introduction to Fugitive Dust Sources, of USEPA AP-42. The emission factor that is based on the material moisture content and mean wind speed is calculated using the following formula:

$$EF_D = k \times (0.0032) \times \frac{\left(\frac{U}{5}\right)^{1.3}}{\left(\frac{M}{2}\right)^{1.4}}$$

Where:

*EF* = emission factor (lb/ton)

K = particle size multiplier. The AP-42 default value for PM<sub>10</sub> is 0.35 and that for PM<sub>2.5</sub> is 0.053

U = mean wind speed. The program selects wind speed based on the value listed on the Project Characteristics screen. It has been converted internally to miles per hour.

M = material moisture content (%). The moisture contents of different materials are listed in Table 13.2.4-1 of AP-42. The program uses the moisture content of cover (12%) as default.

The fugitive dust emissions are calculated by multiplying the emission factor with the throughput of loaded and unloaded material that is entered by the end user.

$$E = EF \times TP$$

Where:

E = emissions (lb)

*EF* = emission factor (lb/ton)

TP = throughput of loaded and unloaded materials (ton)

CalEEMod assumes that 1.2641662 tons per cubic yard based on a bulk density of 1.5 grams per cubic centimeter. Typical soil densities range from about 1.25 to about 1.6. 1.5 is the approximate density of a silty loam soil which is relatively common in most other parts of the

state. The density reported above does not account for watering to suppress dust, it only accounts for natural moisture.

#### 4.4 Demolition

The program calculates the demolition dust emissions using the methodology described in the report prepared for the USEPA by Midwest Research Institute (MRI). <sup>10</sup> The three primary operations that generate dust emission during the demolition phase are mechanical or explosive dismemberment, site removal of debris, and on-site truck traffic on paved and unpaved road. The truck traffic on roads in described with the trips and VMT information.

# **Mechanical or Explosive Dismemberment**

Based on the MRI report, there is no AP-42 emission factor data available for this mechanical or explosive dismemberment. Thus, the emission factor for dismemberment and collapse of a structure is calculated using the following AP-42 equation for batch drop operations:

$$EF_{D} = k \times (0.0032) \times \frac{\left(\frac{U}{5}\right)^{1.3}}{\left(\frac{M}{2}\right)^{1.4}}$$

Where:

 $EF_D$  = emission factor (lb PM/ton of debris)

 $EF_{D-PM10} = 0.0011$  lb PM<sub>10</sub>/ton of debris  $EF_{D-PM2.5} = 0.00017$  lb PM<sub>2.5</sub>/ton of debris

k = particle size multiplier. The AP-42 default value for PM<sub>10</sub> is 0.35 and that for PM<sub>2.5</sub> is 0.053.

U = mean wind speed. The program selects the default mean wind speed based on the wind speed (m/s) provided on the project characteristics screen.

M = material moisture content. The program uses 2% as the default based on the MRI report.

The dust emissions are calculated by multiplying the above emission factors with the total weight of building waste using the following equation:

$$E_D = EF_D \times W$$

Where:

 $E_D$  = emissions (lb of PM)

<sup>&</sup>lt;sup>10</sup> Midwest Research Institute. 1988. Gap Filling PM10 Emission Factors for Selected Open Area Dust Sources.

 $EF_D$  = emission factor (lb of PM/ton of debris) W = building waste (ton of debris)

If the total building waste weight is not known, the program will estimate the tonnage using the building waste tonnage – structural floor space relationship determined from a 1976 analysis by Murphy and Chatterjee of the demolition of 12 commercial brick, concrete, and steel buildings. The following data are cited directly from the MRI report:

1 ft² floor space = 10 ft³ original building volume, 1 ft³ building volume = 0.25 ft³ waste volume, 1 yd³ building waste = 0.5 ton weight, Mean truck capacity = 20 yd³ haulage volume, and therefore 1 ft² represents 0.046 ton of waste material.

The total building waste is then calculated using the following equation:

$$E_D = EF_D \times SF \times 0.046(ton / ft^2)$$

Where:

 $E_D$  = emissions (lb of PM)

 $EF_D$  = emission factor (lb of PM/ton of debris)

SF = building square footage (ft<sup>2</sup>)

# **Debris Loading**

The dust emission factor of  $PM_{10}$  and  $PM_{2.5}$  in pounds per ton building waste is estimated based on the measured total suspended particulates (TSP) emission factor using the following equation:

$$EF_L = k \times EF_{L-TSP}$$

Where:

 $EF_L$  = emission factor (lb/ton)

k = particle size multiplier. The AP-42 default value for PM<sub>10</sub> is 0.35 and that for PM<sub>2.5</sub> is 0.053.

The default value for EF<sub>L-TSP</sub> is 0.058 lb/ton, the average of the two TSP factor (i.e. 0.053 and 0.063 lb/ton) measured from two tests of the filling of trucks with crushed limestone using a front-end loader.

The dust emissions from debris loading are then calculated following the same methodology used for mechanical and or explosive dismemberment:

$$E_L = EF_L \times SF \times 0.046(ton / ft^2)$$

Where:

 $E_L$  = emissions (lb)

 $EF_L$  = emission factor (lb/ton)

SF = building square footage (ft<sup>2</sup>)

### 4.5 Trips and VMT

The number of worker, vendor, and hauling trips and associated vehicle miles traveled (VMT) are used to determine both the exhaust emissions associated with on-road vehicle use and fugitive dust emissions.

# **Trips**

Worker trips for all construction phases except building construction and architectural coating is based on 1.25 workers per equipment in that phase resulting in one roundtrip per worker. For building construction workers, the trip number is estimated using the trip generation rate from a survey conducted by SMAQMD. This has been reanalyzed and results in slightly different numbers than used by other programs and that was previously reported in some agency documents. The analysis and data supporting these values can be found in Appendix E. The land types selected for the project are grouped into four categories presented in the following table which also presents the associated SMAQMD trip generation rates.

## **Building Construction Worker and Vendor Trip Rates**

| Land Use SubType                                                                 | Rate Metric               | Worker Trip Rate | Vendor Trip Rate |  |  |
|----------------------------------------------------------------------------------|---------------------------|------------------|------------------|--|--|
| Single Family                                                                    | Daily Trips per DU        | 0.36             | 0.1069           |  |  |
| Multi-Family                                                                     | Daily Trips per DU        | 0.72             | 0.1069           |  |  |
| Commercial/Retail                                                                | Daily Trips per 1000 sqft | 0.32             | 0.1639           |  |  |
| Office/Industrial Daily Trips per 1000 sqft 0.42 0.1639                          |                           |                  |                  |  |  |
| Source: SCAQMD's analysis of SMAQMD Building Construction Worker and Vendor trip |                           |                  |                  |  |  |

Source: SCAQMD's analysis of SMAQMD Building Construction Worker and Vendor trip rates found in Appendix E.

Architectural coating worker trips are 20% of building construction phase trips. Vendor trips are only associated with building construction and is based on the land uses and trip rate indicated in the table above.

Haul trips are based on the amount of material that is demolished, imported or exported assuming a truck can handle 16 cubic yards of material. For phased trips, the truck is assumed to be full both ways. For non-phased trips, the truck is assumed to be empty one direction and thus results in more haul trips calculated.

### **VMT**

The VMT is estimated from the trip lengths input in this screen. The default trip length for workers is based on the location H-W trip length. The default trip length for vendors is the C-NW trip length. The hauling trip length default is set at 20 miles.

### **On-Road Vehicle Emissions**

Construction generates on-road vehicle exhaust, evaporative, and dust emissions from personal vehicles for worker and vendor commuting, and trucks for soil and material hauling. These

emissions are based on the number of trips and VMT along with emission factors from EMFAC2014.

Emission rates of all vehicle categories were obtained from EMFAC2014 Web Database based on aggregated model year and aggregated speed for all counties, air basins, air districts and statewide average for 31 scenario years that each includes three seasons – Annual, Summer, and Winter.<sup>11</sup> Emission rates of methane (CH4) were provide by CARB directly because they are not included in web database.

Running emissions for all pollutants, PM emissions from tire and brake wear, and running loss emissions of TOG and ROG were divided by the VMT of each respective vehicle class from each scenario year and adjusted for unit conversions to derive emission factors in units of grams per VMT. All other emissions (including evaporative) were divided by the number of trips to derive emission factors in units of grams per trip.

VMT fractions, calculated as the ratio of VMT for each vehicle class to total VMT for all vehicles were also derived for each scenario year. The emissions from mobile sources were calculated with the trip rates, trip lengths and emission factors for running from EMFAC2014 as follows:

Where:

Emissions<sub>pollutant</sub> = emissions from vehicle running for each pollutant

VMT = vehicle miles traveled

EF<sub>running,pollutant</sub> = emission factor for running emissions

Evaporative emissions, starting and idling emissions are multiplied by the number of trips times the respective emission factor for each pollutant.

# **Brake Wear and Tire Wear Emissions**

As vehicles are driven, particulate matter is generated from degradation of brakes and tires. This is calculated based on the EMFAC emission factors for each vehicle class and the total VMT traveled by that vehicle class according to the following equation:

$$Emission_{brake we ar or tire we ar} = \sum_{class} (E.F._{brake we ar or tire we ar, class} \times VMT_{class})$$

#### Vehicle Mix

The user can select the type of vehicle mix. The EMFAC mix is the total mix of all vehicles provided by EMFAC. The program can also assume that the workers' personal vehicles consist of 50% light-duty auto (or passenger car), 25% light-duty truck type 1 (LDT1), and 25% light-

<sup>&</sup>lt;sup>11</sup> 2000, 2005, 2010 to 2035 inclusive, 2040, 2045, and 2050

duty truck type 2 (LDT2). The equivalent test weight (ETW) from EMFAC2014 for each type of vehicle is presented below<sup>12</sup>:

Gross Vehicle Weights

| Vehicle<br>Type | ETW (lb)      |
|-----------------|---------------|
| LDA             | All           |
| LDT1            | <= 3,750      |
| LDT2            | 3,751 - 5,750 |

For vendor trips, CalEEMod has the option to choose the EMFAC mix or also choose all HHDT or all MHDT vehicles. The program default assumes that all vendors' vehicles are heavy heavyduty trucks (HHDT).

For hauling trips, CalEEMod has the option to choose the EMFAC mix, all MHDT, all HHDT or a 50% mix of MHDT and HHDT vehicles.

# 4.6 On-Road Fugitive Dust

CalEEMod calculates all on-road fugitive dust associated with paved and unpaved roads consistent with the method discussed in the traffic section. All vehicle miles traveled from worker commuting, vendor commutes, soil hauling, and demolition hauling are accounted for. The same equations described in section 5.3 are used here with the variables coming from this screen.

# 4.7 Architectural Coatings

Volatile organic compounds<sup>13</sup> (VOC) off-gassing emissions result from evaporation of solvents contained in surface coatings. The program calculates the VOC evaporative emissions from application of residential and non-residential surface coatings using the following equation:

$$E_{AC} = EF_{AC} \times F \cdot A_{paint}$$

Where:

E = emissions (lb VOC)

EF = emission factor (lb/sqft)

A = building surface area (sqft).

Available at: http://www.arb.ca.gov/msei/downloads/emfac2014/emfac2014-vol1-users-guide-052015.pdf

<sup>&</sup>lt;sup>12</sup> CARB. EMFAC2007 version 2.30 User's Guide.

<sup>&</sup>lt;sup>13</sup> This program will assume that all VOCs are represented by reactive organic gases (ROGs)

The program assumes the total surface for painting equals 2.7 times the floor square footage for residential and 2 times that for nonresidential square footage defined by the user. All of the land use information provided by a metric other than square footage will be converted to square footage using the default conversions or user defined equivalence. Green area square footage of City Parks and Golf Courses, pool surface area square footage of Recreational Swimming Pools, and parking surface area square footage are excluded from the floor square footage in calculating VOC emission due to architectural coatings.

F = fraction of surface area. The default values based on SCAQMD methods used in their coating rules are 75% for the interior surfaces and 25% for the exterior shell.

The emission factor (EF) is based on the VOC content of the surface coatings and is calculated estimated using the equation below:

$$EF_{AC} = C_{VOC} / 454(g/lb) \times 3.785(L/Gal) / 180(sqft)$$

Where:

*EF* = emission factor (lb/sqft)

C = VOC content (g/L). This varies by location and year.

The emission factors for coating categories are calculated using the equation above based on default VOC content provided by the air districts or ARB's statewide limits if an air district did not provide VOC content<sup>15</sup>.

CalEEMod also calculates the VOC emissions from the painting of stripes, handicap symbols, directional arrows and car space descriptions in parking lots. Please refer to Appendix E for the studies conducted to determine a default percent of parking lot square footage that is painted. The equation for striping emission is the same as that for E<sub>AC</sub> above, but A<sub>paint</sub> is:

$$\boldsymbol{A}_{\text{paint}} = \boldsymbol{A}_{\text{PL}} \times \boldsymbol{P} \%$$

Where:

 $A_{PL}$  = Parking lot area (sqft)

P% = Default percent of parking lot area that is painted (6%)

The VOC content limit for parking lot area is either provided by local air districts or based on the exterior coating VOC limit of the region where the project is located. If the user has more specific VOC content limit on the coating being applied the default can be overridden but the user is expected to explain and justify the change in the "Remarks" box at the bottom of the screen.

<sup>&</sup>lt;sup>14</sup> The factors 2.7 and 2 are based on page A9-124 of SCAQMD's 1993 CEQA Guide.

<sup>&</sup>lt;sup>15</sup> Received via email from James Koizumi dated April 27, 2010.

# 4.8 Asphalt Paving Off-Gassing Emissions

While there is no specific screen associated with asphalt paving emissions, CalEEMod estimates VOC off-gassing emissions associated with asphalt paving of parking lots using the following equation:

$$E_{AP} = EF_{AP} \times A_{Parking}$$

Where:

E = emissions (lb)

EF = emission factor (lb/acre). The SMAQMD default emission factor is 2.62 lb/acre. 16

A =area of the parking lot (acre)

The size (acre) of the parking lot is calculated by multiplying the paved area associated with each parking stall with the capacity of the parking lot, or the number of parking stalls.

$$A_{Parking\_lot} = A_{Parking\_Stall} \times Capacity$$

Where the paved area associated with parking stall includes the area of the parking stall and that of the immediate access road, or aisle.

$$A_{Parking\_Stall} = W_{Stall} \times D_{Stall} + W_{Stall} \times W_{Aisle}$$

Where:

A = area (sqft)

W =width (ft)

D = depth (ft)

The dimensions (i.e., width and depth) of a parking stall and the aisle width vary depending on the local government planning guidance. The program conservatively assumes 400 square feet (0.009 acre) of paved area per parking stall as default based on the city guidance or municipal code of the following cities in the State of California and a one-way aisle:

Table 4.4 Parking Stall Size Estimate

| Landin   | Dimer   | nsions    |
|----------|---------|-----------|
| Location | Compact | Full Size |

<sup>&</sup>lt;sup>16</sup> Sacramento Metropolitan Air Quality Management District. 1994. Air quality thresholds of significance, first edition. Sacramento, CA.

|                                         | Width<br>(ft) | Depth<br>(ft) | Aisle<br>Width<br>(ft) | Area<br>(two-<br>way)<br>(sqft) | Area<br>(one-<br>way)<br>(sqft) | Width | Depth | Aisle | Area<br>(two-<br>way)<br>(sqft) | Area<br>(one-<br>way)<br>(sqft) |
|-----------------------------------------|---------------|---------------|------------------------|---------------------------------|---------------------------------|-------|-------|-------|---------------------------------|---------------------------------|
| City of San Jose                        | 8             | 16            | 20                     | 208                             | 288                             | 9     | 18    | 26    | 279                             | 396                             |
| Menlo Park                              | 8             | 16.5          | 23                     | 224                             | 316                             | 9     | 18    | 23    | 265.5                           | 369                             |
| Escondido  Municipal Code <sup>17</sup> | 8.5           | 16            | 24                     | 238                             | 340                             | 8.5   | 18    | 24    | 255                             | 357                             |
| Davis                                   | 8             | 16            | 20                     | 208                             | 288                             | 9     | 18    | 20    | 252                             | 342                             |

The program allows the end user to override the total acres assumed in the land use screen.

# 4.9 Maximum Daily Construction Emissions

Since construction phases may or may not overlap in time, the maximum daily construction emissions will not necessarily be the sum of all possible daily emissions. CalEEMod therefore calculates the maximum daily emissions for each construction phase. The program will then add together the maximum daily emissions for each construction phase that overlaps in time. Finally the program will report the highest of these combined overlapping phases as a daily maximum. For fugitive dust calculations during grading, the maximum amount of acres graded in a day is determined by the number of grading equipment which is assumed to operate for 8 hours.

18

<sup>&</sup>lt;sup>17</sup> Available at: <a href="http://www.qcode.us/codes/escondido/view.php?topic=33-39-33\_768&frames=on">http://www.qcode.us/codes/escondido/view.php?topic=33-39-33\_768&frames=on</a>

# **Operational Mobile**

CalEEMod calculates the emissions associated with on-road mobile sources. These are associated with residents, workers, customers, and delivery vehicles visiting the land use types in the project. The emissions associated with on-road mobile sources includes running and starting exhaust emissions, evaporative emissions, brake and tire wear, and fugitive dust from paved and unpaved roads. Starting and evaporative emissions are associated with the number of starts or time between vehicle uses and the assumptions used in determining these values are described below. All of the other emissions are dependent on vehicle miles traveled (VMT). The methods and assumptions used by the program are described in the following sections.

# 5.1 Vehicle Trips

The first step in determining the number of starts and vehicle miles traveled is to determine the number of trips associated with the various project land uses. These trips are calculated based on either an average daily or a peak daily. The average daily is used when calculating annual emissions from a project, and peak daily is used when calculating peak daily summer or winter emissions. Since CalEEMod has different trip rates for different days of the week, the daily maximum will be determined based on the highest total of either weekday, Saturday, or Sunday trip emissions. To calculate average daily trips, the weekday trips are multiplied by five and added to the Saturday and Sunday trips, then divided by 7. The average daily trip rates for the individual land uses being modeled are used by CalEEMod in the calculation of a project's annual vehicle miles traveled and as just described are determined from the following equation:

$$(Triprate_{Weekday} \times 5 + Triprate_{Sat} + Triprate_{Sun})_i / 7 \times LandUse_i$$

Where

i

For peak daily trips, CalEEMod chooses the highest trip rate amongst weekday, Saturday and Sunday data, and multiplies by the size metric to get total peak daily trips.

Trip rate describes the amount of trips generated by each land use. Multiplying trip rate per unit size of land use (e.g., per dwelling unit, per 1,000 sqft, etc.) by land use size yields total daily trips generated by each land use. The Institute of Transportation Engineers (ITE) trip generation rate<sup>18</sup> are used as default in the program. Like all standard references, it should be noted that ITE has guidance about how their trip rates should be used. For example, some land

<sup>&</sup>lt;sup>18</sup> ITE. 2012, ITE Trip Generation 9<sup>th</sup> edition.

uses (e.g., electronic superstore, fast food without drive-thru, general heavy industrial, government (civic center), hardware/paint store, movie theater without a matinee) are based on a limited number of survey samples so the user might consider gaining more refined trip rate information for their project. If the user needs more specific information than the default trip rates provided by CalEEMod, they are encouraged to consult with licensed traffic engineers. If more accurate trip rate information is available, the user has the ability to override the default Trip Rate. The end user will be required to provide justification from alternative sources of data (e.g., project-specific traffic study) that demonstrate that a different trip rate is appropriate for their project. Metropolitan Planning Organizations (MPOs) may be another source of trip generation rates specific for the given region.

# **Trip Type**

Once the total number of trips for a land use type is determined, the next step is to determine the trip type. The trip type breakdown describes the purpose of the trip generated at each land use. For example, the trip type breakdown indicates the percentage of trips generated at single family home for work, for shopping, and for other purposes. Multiplying the total trips for a land use by trip type breakdown percentage yields trips of a given trip type. Two sets of trip type breakdown are used in CalEEMod—residential breakdown and commercial breakdown.

Residential trip type: These include home-work (H-W), home-shop (H-S), or home-other (H-O). A home-work trip represents the trip from the home to the workplace. A home-shop trip represents the trip from the home to a land use where shopping takes place (generally retail). A home-other represents all other types of trips generated from the resident such as school, entertainment, etc. The default trip type breakdown is either from air district supplied information or the 1999 Caltrans Statewide Travel Survey. It is recommended that the District or Project Applicant go to accredited sources such as the regional Metropolitan Planning Organization (MPO) to obtain trip type breakdown specific for the given region. The trip type breakdown can be overwritten if users can provide sufficient justification for alternative sources of data (e.g., project-specific traffic study) that demonstrate a different breakdown.

Commercial trip type: These include commercial-customer (C-C), commercial-work (C-W) and commercial-nonwork (C-NW). A commercial-customer trip represents a trip made by someone who is visiting the commercial land use to partake in the services offered by the site. The commercial-work trip represents a trip made by someone who is employed by the commercial land use sector. The commercial-nonwork trip represents a trip associated with the commercial land use other than by customers or workers. An example of C-NW trips includes trips made by delivery vehicles of goods associated with the land use. The trip type breakdown from the number or workers and or truck trips from ITE and an analysis of information provided for the SCAB was used as default to assign the trip type breakdowns for all land uses. If an exact match to a land use was not available, data from a similar land use was used as a surrogate. Trip type breakdown can be overwritten if users can provide justification for alternative sources of data (e.g., project-specific traffic study) that demonstrates different breakdown.

# **Primary Trip Lengths**

Each trip type has a primary trip length associated with it. These trip lengths are based on the location and urbanization selected on the project characteristic screen. These values were supplied by the air districts or use a default average for the state. Each district (or county) also assigns trip lengths for urban and rural settings. For residential projects, average primary trip lengths of all trip types are determined with the below equation. Commercial and industrial land use types use a similar equation based on their trip types.

Average Primary Trip Length i =

$$H - W_{miles} \times H - W_{trip\%} + H - S_{miles} \times H - S_{trip\%} + H - O_{miles} \times H - O_{trip\%}$$

### Where

H-W<sub>miles</sub> = Home to Work trip length

 $H-W_{trip}$  = % of the total primary trips that are Home to Work trips

H-S<sub>miles</sub> = Home to Shopping trip length

H-S<sub>trip%</sub> = % of the total primary trips that are Home to Shopping trips

 $H-O_{miles}$  = Home to Other trip length

H-O<sub>trip</sub> = % of the total primary trips that are Home to Other trips

i = land use type.

### **Primary, Pass-by and Diverted Trip Links**

Trip link types further describe the characteristics of the trip attracted to each land use, whether it's a primary trip, a diverted link trip, or a pass-by trip. For example, a commercial customer pass-by trip could be a person going from home to shop on his/her way to work. In addition, a commercial customer diverted-link trip could be a person going from home to work, and on its way making a diversion to shop. Pass-by trips generate virtually no additional running emissions but could generate additional resting and startup emissions. Diverted trips generate less running emissions compared to primary trips, and can also generate additional resting and startup emissions. The average VMT associated with a trip is adjusted by modifying the primary trip length to account for reductions from pass-by and diverted trips. The trip lengths mentioned above are for primary trip links. For pass-by trip links the trip length will be 0.1 miles and diverted trip links the trip length will be 25% of the primary trip length.

An average overall trip length can be calculated as follows:

$$Link\%_{primary} \times TripLength_{Avg\ Pr\ imary} + Link\%_{diverted} \times 0.25 \times TripLength_{Avg\ Pr\ imary} + Link\%_{passby} \times 0.1 mile$$

#### Where

Link % = percentage of link types

Trip Length AvgPrimary = Average primary trip length for each trip type

i = land use type

The trip link percentages from the ITE Generation book and SANDAG are used as defaults. The trip link percentages can be overwritten if users can provide justification for alternative sources of data (e.g., project-specific traffic study) that demonstrate different breakdowns. If diverted or pass-by trips are not desired, the end user can change the default percentages to zero for these and have primary equal 100%.

#### **Vehicle Miles Traveled**

The daily vehicle miles traveled (VMT<sub>d</sub>) for a modeled project is calculated with the below equation using average daily trip rates and lengths calculated from equations above. CalEEMod calculates Annual VMT by multiplying VMT<sub>d</sub> by 365 days/year.

$$VMT_d = \Sigma(Average Daily Trip Rate_i * Average Overall Trip Length_i)_n$$

### Where:

n = Number of land uses being modeled.

The following screen shot shows an example of how CalEEMod calculated the Annual VMT for a single residential dwelling in an urban setting.

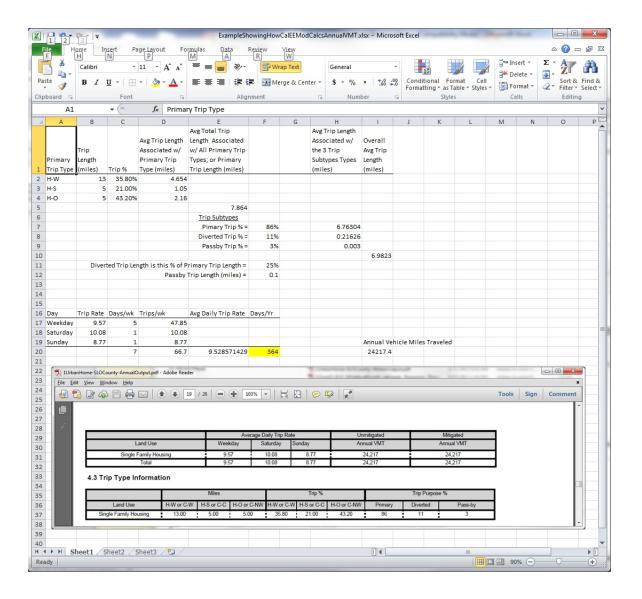

#### 5.2 Vehicle Emissions

The emissions from mobile sources were calculated with the trip rates, trip lengths and emission factors for running from EMFAC2014 as follows:

Emissionspollutant = VMT \* EFrunning, pollutant

Where:

Emissions<sub>pollutant</sub> = emissions from vehicle running for each pollutant

VMT = vehicle miles traveled

EF<sub>running,pollutant</sub> = emission factor for running emissions

In order to obtain the emission factor for running emissions, emission rates were obtained from EMFAC2014 for all counties, air basins, air districts and statewide average with default settings

for 31 scenario years each.<sup>19</sup> All years have emission rates for three seasons – Annual, Summer, and Winter. Running emissions for all pollutants and PM emissions from tire and brake wear were divided by the VMT of each respective vehicle class from each scenario year and adjusted for unit conversion to derive emission factors in units of grams per VMT. VMT fractions, calculated as the ratio of VMT for each vehicle class to total VMT for all vehicles were also derived for each scenario year.

Similarly, evaporative, starting, and idling emissions were divided by the number of trips to derive emission factors in units of grams per trip. Evaporative emissions, starting and idling emissions are multiplied by the number of trips times the respective emission factor for each pollutant.

### **Brake Wear and Tire Wear Emissions**

As vehicles are driven, particulate matter is generated from degradation of brakes and tires. This is calculated based on the EMFAC emission factors for each vehicle class and the total VMT traveled by that vehicle class according to the following equation:

$$Emission_{brake we ar or tire we ar} = \sum_{class} (E.F._{brake we ar or tire we ar, class} \times VMT_{class})$$

### 5.3 Road Dust

Vehicles that drive on both paved and unpaved roads generate fugitive dust by dispersing the silt from the roads. The following equation is used to calculate the fugitive dust emissions associated with <u>paved roads</u>:

$$E_{ext} = [ k (sL)^{0.91} \times (W)^{1.02} ] (1 - P/4N)$$

Where:

Eext = annual or other long-term average emission factor in the same units as k,

k = particle size multiplier for particle size range and units of interest (see below),

 $sL = \text{road surface silt loading (grams per square meter) (g/m}^2),$ 

W = average weight (tons) of all the vehicles traveling the road (2.4 tons)

P = number of "wet" days with at least 0.254 mm (0.01 in) of precipitation during the averaging period, and

N = number of days in the averaging period (e.g., 365 for annual, 91 for seasonal, 30 for monthly).

24

<sup>&</sup>lt;sup>19</sup> 2000, 2005, 2010 to 2035 inclusive, 2040, 2045, and 2050

The above is the average emission factor by land use for paved roads. The default values for the required parameters are based on recommendations in AP-42. For daily emissions it is assumed to have no precipitation.

The following equation is used to calculate the fugitive dust emissions associated with <u>unpaved</u> <u>roads</u> (if the user does not check the box to select CARB's 2.0 lbs PM<sub>10</sub>/VMT option, which is only for San Luis Obispo County APCD and Sacramento Metropolitan AQMD):

E.F.<sub>dust,i</sub> = 
$$\left(\frac{k(s/12)^1(S/30)^{0.5}}{(M/0.5)^{0.2}} - C\right)(1 - \frac{P}{365})$$

Where:

k = particle size multiplier for particle size range and units of interest (see below)

s = surface material silt content (%)

M = surface material moisture content (%)

S = mean vehicle speed (mph)

C = emission factor for 1980 's vehicle fleet exhaust, brake wear and tire wear, and

P = number of days in a year with at least 0.254 mm (0.01 in) of precipitation

The above is the average emission factor by land use for unpaved roads. For daily emissions it is assumed to have no precipitation.

By default, CalEEMod assumes the percentage of paved and unpaved roads for each district as provided by the district. The end user is allowed to modify the percentage of unpaved roads if specific information is available.

Once emission factors are determined, dust emissions can be calculated by

$$Emissions_{dust} = \sum_{i} (E.F._{dust,i} \times VMT)$$

The VMT is the same used in vehicle trips.

### 5.4 Operational Off-Road Equipment

CalEEMod also calculates emissions from off-road equipment (e.g., forklifts, cranes, loaders, generator sets, etc.) used during the operation of the land use being analyzed. This is an optional calculation so the user would need to provide the type and number of off-road equipment being used during operation. From that information, CalEEMod provides horsepower, load factor, hours of operation and fuel type. The user has the ability to override the defaults.

The emission factors are from OFFROAD2011. Please refer to section 4.2 for the equations in calculating emissions from off-road equipment.

# 6 Area Sources

The area source module is used to calculate direct sources of air emissions located at the project site. This includes hearths, consumer product use, architectural coatings, and landscape maintenance equipment. This does not include the emissions associated with natural gas usage in space heating, water heating, and stoves as these are calculated in the building energy use module.

#### 6.1 Hearths

GHG emissions from the combustion of wood or biomass are calculated and are considered biogenic emissions of CO<sub>2</sub>. Some protocols do not consider these emissions to be a part of the emission inventory. Therefore, these CO<sub>2</sub> emissions will be kept distinct from the anthropogenic GHG emissions. The method to calculate the criteria and biogenic GHG emissions associated with wood stoves is shown. Emissions from wood stoves are calculated using the formula below for each wood stove type:

Emission Rate = Based on AP- $42^{20}$ .

Wood Burned = Weight of wood burned per year per residential unit.

Number of stoves = Number of this type of stove in the project.

Using the formula above and the number of residential units with wood stoves, it is possible to estimate the GHG emissions from wood stoves. Default values for the emission factors and the amount of wood burned by different hearth types and the percentage of different hearths in various areas of California are based on CARB, USEPA, and air district supplied emission factor values for hearths and woodstoves. The number of wood stoves or hearths is based on percentages supplied by districts or state defaults. If applicable, CalEEMod incorporates the restrictions on the number of wood burning fireplaces and stoves from SJVUAPCD Rule 4901 Amended 10/16/2008. For projects in the San Luis Obispo region, the wood burned per year is 2,016.5 lbs/year (3,081 lbs/cord X 0.6545 cords/year). For visual clarification, a standard cord of wood is defined as a stack of wood with a volume of 128 cubic feet (4 ft. x 4 ft. x 8 ft.)

<sup>&</sup>lt;sup>20</sup> US EPA AP-42, Chapter 1.9 (<a href="http://www.epa.gov/ttnchie1/ap42/ch01/bgdocs/b01s09.pdf">http://www.epa.gov/ttnchie1/ap42/ch01/bgdocs/b01s09.pdf</a>) and Chapter 1.10 (<a href="http://www.epa.gov/ttnchie1/ap42/ch01/bgdocs/b01s10.pdf">http://www.epa.gov/ttnchie1/ap42/ch01/bgdocs/b01s09.pdf</a>)

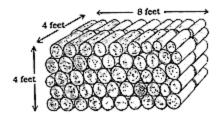

Criteria pollutant emissions from wood stoves or hearths are computed by CalEEMod in a similar manner with emission factors also coming from AP-42<sup>21</sup>.

#### 6.1.1.1 Natural Gas Fireplaces/Stoves

GHG emissions associated with natural gas fired fireplaces are calculated using emission factors from the California Climate Action Registry (CCAR). The criteria pollutant emission factors are based on AP-42. The average heating rate in British Thermal Units (BTU) per hour for fireplaces in homes is 60,000 BTU/hr<sup>22</sup>. Default values for annual fireplace usage needs to be determined for each county. Natural gas is assumed to have 1,020 BTU per standard cubic foot<sup>23</sup>. Criteria pollutant emissions from natural gas fireplaces/stoves are computed by CalEEMod in a similar manner with emission factors also coming from AP-42<sup>27</sup>.

#### 6.2 Consumer Products

Consumer products are chemically formulated products used by household and institutional consumers, including, but not limited to, degreasers, fertilizers/pesticides, detergents; cleaning compounds; polishes; floor finishes; cosmetics; personal care products; home, lawn, and garden products; disinfectants; sanitizers; aerosol paints; and automotive specialty products; but does not include other paint products, furniture coatings, or architectural coatings. SCAQMD did an evaluation of consumer product use compared to the total square footage of buildings using data from CARB consumer product Emission Inventory. Trinity and SCAQMD performed an evaluation of degreaser use for parking lots and pesticide/fertilizer use for City Parks/Golf Courses. These analyses can be found in Appendix E. To calculate the ROG emissions from consumer product use, the following equation is used:

Emissions = EF · BuildingArea

Where:

EF = pounds of VOC per building square foot per day

The factor is 2.14 x 10<sup>-5</sup> lbs/sqft/day for everyplace except SCAQMD

The factor is 2.04 x 10<sup>-5</sup> lbs/sqft/day for SCAQMD areas.

Building Area = The total square footage of all buildings including residential square footage.

<sup>&</sup>lt;sup>21</sup> US EPA AP-42, Chapter 1.9. Page 3, Table 1.9-1 (<a href="http://www.epa.gov/ttnchie1/ap42/ch01/bgdocs/b01s09.pdf">http://www.epa.gov/ttnchie1/ap42/ch01/bgdocs/b01s09.pdf</a>) and Chapter 1.10 (<a href="http://www.epa.gov/ttnchie1/ap42/ch01/bgdocs/b01s10.pdf">http://www.epa.gov/ttnchie1/ap42/ch01/bgdocs/b01s09.pdf</a>)

<sup>&</sup>lt;sup>22</sup> SCAQMD Rule 445 Staff Report and SCAQMD Final EA.

<sup>&</sup>lt;sup>23</sup> USEPA. 1998. AP-42 Emission Factors. Chapter 1.4 Natural Gas Combustion, Pages 5-6, Tables 1.4-1 and 1.4-2, <a href="http://www.epa.gov/ttnchie1/ap42/ch01/final/c01s04.pdf">http://www.epa.gov/ttnchie1/ap42/ch01/final/c01s04.pdf</a>.

# 6.3 Architectural Coatings

VOC off-gassing emissions result from evaporation of solvents contained in surface coatings such as in paints and primers. The program calculates the VOC evaporative emissions from application of residential and non-residential surface coatings using the following equation:

$$E_{AC} = EF_{AC} \times F \cdot A_{paint} \times Reapplication$$

Where:

E = emissions (lb)

EF = emission factor (lb/sqft)

*F* = fraction of surface area. The default values based on SCAQMD are 25% for the exterior surface and 75% for the interior.

*A* = building surface area (sqft). The program assumes the total surface area for painting equals 2.7 times the floor square footage for residential land use and 2 times the floor square footage for nonresidential land use.<sup>24</sup> All land use information provided by a metric other than square footage will be converted to square footage using the default conversions or user-defined equivalence. Green area of City Parks/Golf Courses, pool surface area of Recreational Swimming Pools, and Parking surface area square footage are excluded from building floor square footage.

Reapplication = Rate at which surfaces are repainted.

The emission factor is based on the VOC content of the surface coatings and is calculated estimated using the equation below:

$$EF_{AC} = C_{VOC} / 454(g/lb) \times 3.785(L/Gal) / 180(sqft)$$

Where:

*EF* = emission factor (lb/sqft)

C = VOC content (g/L). This is anticipated to vary by air district and year.

CalEEMod also calculates the VOC emissions from the painting of stripes, handicap symbols, directional arrows, and car space descriptions in parking lots. Please refer to Appendix E for the studies conducted to determine a default percent of parking lot square footage that is painted. The equation for striping emission is the same as that for E<sub>AC</sub> above, but A<sub>paint</sub> is:

$$\boldsymbol{A}_{\text{paint}} = \boldsymbol{A}_{\text{PL}} \times \boldsymbol{P}\%$$

Where:

 $A_{PL}$  = Parking lot area (sqft)

P% = Default percent of parking lot area that is painted (6%)

<sup>&</sup>lt;sup>24</sup> The factors 2.7 and 2 are based on page A9-124 of SCAQMD's 1993 CEQA Guide.

The VOC content limit for parking area coatings is either provided by local air districts or based on the exterior coating VOC limit of the area where the project is located. If the user has more specific VOC content limit on the coating being applied, the default can be overridden but the user is expected to explain and justify the change in the "Remarks" box at the bottom of the screen.

# Reapplication rate

All land use buildings are assumed to be repainted at a rate of 10% of area per year. This is based on the assumptions used by SCAQMD.

# 6.4 Landscape Equipment

Landscape maintenance includes fuel combustion emissions from equipment such as lawn mowers, roto tillers, shredders/grinders, blowers, trimmers, chain saws, and hedge trimmers, as well as air compressors, generators, and pumps. The emissions associated from landscape equipment use were processed using OFFROAD 2011 and CARB's Technical Memo: Change in Population and Activity Factors for Lawn and Garden Equipment (6/13/2003<sup>25</sup>). The information was used along with the total building square footage and dwelling units in California to determine two emission factors. The first is for the commercial landscape equipment which is in terms of grams per square foot of non-residential building space per day. The second is the for the residential landscape equipment which is in terms of grams per dwelling unit per day. These emission factors are multiplied by the number of summer days or winter days that represent the number of operational days. For example, pieces of equipment that would typically be used in snow conditions were used with winter days this includes equipment such as snow blowers while all others were used with summer days. For those regions with 365 or 330 summer days (South Coast, Sacramento, San Joaquin Valley), it is assumed nonresidential (e.g., commercial land uses) landscaping equipment would likely only operate during the week (not weekends) so operational days are 250 days per year.

29

<sup>&</sup>lt;sup>25</sup> http://www.arb.ca.gov/msei/offroad/techmemo/Lawn and Garden Activity.doc

# 7 Energy Use

Criteria pollutants and GHGs are emitted as a result of activities in buildings that consume energy in the form of natural gas and electricity.

Combustion of any type of fuel, including natural gas, emits criteria pollutants and GHGs directly into the atmosphere. When this occurs within buildings, it is considered a direct emission source 26 associated with that building, and the program will calculate emissions of all of criteria pollutants and GHGs accordingly. Fuel oil, kerosene, and liquefied petroleum gas can also be used as fuels in buildings, but are not widely used in California compared to natural gas. As such, CalEEMod does not calculate emissions from combustion of these fuels within buildings. Emissions from wood combustion in wood burning stoves and fireplaces is calculated under the Area Source category of Hearths (See Section 6.1).

Criteria pollutants and GHGs are also emitted during the generation of electricity at fossil fuel power plants. When electricity is used in buildings, the electricity generation typically takes place offsite power plants, the majority of which burn fossil fuels. Because power plants are existing stationary sources permitted by air districts and/or the USEPA, criteria pollutant emissions are generally associated with the power plants themselves, and not individual buildings or electricity users. Additionally, criteria pollutant emissions from power plants are subject to local, state, and federal control measures, which can be considered to be the maximum feasible level of mitigation for stack emissions.

In contrast, GHG emissions from power plants are not subject to stationary source permitting requirements to the same degree as criteria pollutants. Likewise, it is difficult to mitigate GHG emissions emitted at power plants using exhaust after treatment control technologies. The most effective way to control GHGs from power plants is to reduce electricity demand. As such, GHGs emitted by power plants may be indirectly attributed to individual buildings and electricity users, who have the greatest ability to decrease usage by applying mitigation measures to individual electricity "end uses." The program therefore calculates GHG emissions (but not criteria pollutant emissions) from regional power plants associated with building electricity use.

Since 1978, the CEC has established building energy efficiency standards with the aim of conserving the state's electricity and natural gas resources. The standards are contained Title 24 of the California Code of Regulations (The Building Standards Code), which are updated periodically. The 2005 standards were relied upon during the formation of CARB's initial AB 32 Scoping Plan and were subsequently revised in 2008,<sup>27</sup> 2013<sup>28</sup>, and 2016.<sup>29</sup> The effective date of the 2016 standards is January 1, 2017. Because the 2016 standards were not finalized at the time of the most recent program update, they are not included. It is anticipated that the 2016 standards will be included in future versions of the program.

<sup>&</sup>lt;sup>26</sup> California Climate Action Registry (CCAR) General Reporting Protocol (GRP), Version 3.1 (January). Available at: <a href="http://sfenvironment.org/sites/default/files/fliers/files/ccar">http://sfenvironment.org/sites/default/files/fliers/files/ccar</a> grp 3-1 january2009 sfe-web.pdf Chapter 8

<sup>&</sup>lt;sup>27</sup> http://www.energy.ca.gov/title24/2008standards/

<sup>28</sup> http://www.energy.ca.gov/title24/2013standards/

<sup>&</sup>lt;sup>29</sup> http://www.energy.ca.gov/title24/2016standards/

The program has the capability of calculating building energy use incorporating only the 2005 Title 24 standards. This option would be used in some air districts that have adopted CEQA thresholds and/or guidance linked to values from CARB's initial AB 32 Scoping Plan. To use this option, users must check the "using historical data" box. Once the box is clicked, the user then must click the "Default" button to download the historical (2005) data.

Energy use in buildings (both natural gas and electricity) is divided by the program into end use categories subject to Title 24 requirements (end uses associated with the building envelope, such as the HVAC system, water heating system, and integrated lighting) and those not subject to Title 24 requirements (such as appliances, electronics, and miscellaneous "plug-in" uses).

The program will calculate the emissions associated with buildings by multiplying by the natural gas use by appropriate emission factors and by multiplying electricity use by the GHG intensity factors of the utility selected on the Project Characteristics screen. The following sections describe the methodologies used to estimate building energy use and emissions.

# 7.1 Estimating Non-residential Building Energy Use

The program uses the California Commercial End Use Survey (CEUS)<sup>30</sup> database to develop energy intensity values (electricity and natural gas usage per square foot per year) for non-residential buildings.

The CEUS data<sup>31</sup> lists energy use intensity by building type, "end-use," and CEC forecasting climate zone<sup>32</sup>. Each nonresidential land use in CalEEMod is matched to the appropriate CEUS building type. The CEUS end uses are grouped according to whether the end use is subject to Title 24 building requirements or not.

Appendix E describes in detail the method used to analyze the CEUS data.

### 7.2 Estimating Residential Building Energy Use

The program uses data collected during the Residential Appliance Saturation Survey (RASS) to develop energy intensity values (electricity and natural gas usage per square foot per year) for residential buildings.

Similar to CEUS, the RASS data<sup>33</sup> lists energy use intensity by building type, "end-use," and CEC forecasting climate zone<sup>34</sup>. Each residential land use in CalEEMod is matched to the appropriate RASS residence type. The RASS end uses are grouped according to whether the end use is subject to Title 24 building requirements or not.

Appendix E describes in detail the method used to analyze the RASS data.

<sup>&</sup>lt;sup>30</sup> California Energy Commission (CEC). California Commercial End-Use Survey Results. Data available from Itron Inc. at http://capabilities.itron.com/CeusWeb/Chart.aspx

<sup>31</sup> Workbooks downloaded from http://capabilities.itron.com/CeusWeb/Chart.aspx for all building categories

<sup>&</sup>lt;sup>32</sup> A few climate zones were not included in the CEUS data. These climate zones will be mapped to another related climate zone that was included in the data.

<sup>&</sup>lt;sup>33</sup> Workbooks downloaded from <a href="https://webtools.dnvgl.com/rass2009/">https://webtools.dnvgl.com/rass2009/</a> for all building categories

<sup>34</sup> A few climate zones were not included in the RASS data. These climate zones will be mapped to another related climate zone that was included in the data.

# 7.3 Estimating Energy Use from Other Land Uses

There are a few remaining land use categories that are not included in the CEUS or RASS data. These include golf courses, parks, and recreational pools. These currently do not have associated default energy use values within the program; however, users may enter non-default values estimated apart from the program.

For parking lots, several studies have been published regarding the energy use from lighting, ventilation and elevators in parking lots and structures. This data has been incorporated into the program to calculate electricity use, based on the type of parking lot selected by the user: Open Parking Lot, Unenclosed Parking Structure, Unenclosed Parking Structure with Elevators, Enclosed Parking Structure, or Enclosed Parking Structure with Elevators.

Appendix E contains further information regarding the assessment of the electricity usage by parking lots and structures, as well as guidance for overriding the default values (e.g., if the number of elevators is known).

The following table provides a summary of the energy use factors included in CalEEMod for parking lots and structures, depending on the type selected by the user.

| Type of Parking Lot              | Electricity Use       | Annual Energy Use<br>(kWh/sq ft) |
|----------------------------------|-----------------------|----------------------------------|
| Open parking lot                 | Lighting              | 0.876                            |
| Unenclosed parking structure     | Lighting              | 2.63                             |
| Enclosed parking structure       | Lighting, ventilation | 6.55                             |
| Parking structure with elevators | Elevators             | 0.19                             |

# 7.4 Calculating Emissions from Energy Use

As previously discussed, natural gas use will contribute to both criteria and GHG emissions. The emission factors for natural gas combustion are from AP-42 and the CCAR. Electricity use will contribute to GHG emissions only.

Emissions from natural gas and electricity use are calculated by the program for each land use using the equations below. (See section 8.2 for further information about electricity carbon intensity).

Natural Gas Emissions<sub>i</sub> =  $\Sigma_i$  (EF<sub>i</sub> x Energy Intensity x Size)

Where:

EF = emission factor based on AP-42 or CCAR (lbs/kBtu)

Energy Intensity = natural gas energy intensity for a land use (kBTU/sq.ft. or

kBTU/DU)

Size = size metric (square feet or dwelling units)

i = each criteria and GHG pollutant

j = land use type

Electricity Emissions = $\Sigma_i$  (Utility x Energy Intensity x Size)

Where:

Utility = Carbon intensity of Local Utility (CO<sub>2</sub>e/kWh)

Energy Intensity = electricity energy intensity for a land use (kWh/sq.ft. or kWh/DU)

Size = size metric Dwelling units (square feet or dwelling units)

i = land use type

# 8 Water and Wastewater

The amount of water used and wastewater generated by a project has indirect GHG emissions associated with it. These emissions are a result of the energy used to supply, distribute, and treat the water and wastewater. It will often be the case that the water treatment and wastewater treatment occur outside of the project area. In this case, it is still important to quantify the energy and associated GHG emissions attributable to the water use. In addition to the indirect GHG emissions associated with energy use, wastewater treatment can directly emit both methane and nitrous oxide.

# 8.1 Annual Indoor and Outdoor Water Use by Land Use Category

Total residential indoor and outdoor water use for all of California for the year 2000 is reported in Table ES-1 of the Pacific Institute "Waste Not Want Not" report.<sup>35</sup> These values were divided by the total number of occupied households in California in the year 2000<sup>36</sup> to give water

<sup>&</sup>lt;sup>35</sup> Gleick, P.H.; Haasz, D.; Henges-Jeck, C.; Srinivasan, V.; Cushing, K.K.; Mann, A. 2003. Waste Not, Want Not: The Potential for Urban Water Conservation in California. Published by the Pacific Institute for Studies in Development, Environment, and Security. Full report available online at:

http://www.pacinst.org/reports/urban\_usage/waste\_not\_want\_not\_full\_report.pdf. Appendices available online at: http://pacinst.org/publication/waste-not-want-not/

<sup>&</sup>lt;sup>36</sup> US Census Bureau. 2000 Census. Table QT-H1: General Housing Characteristics 2000.

demand per dwelling unit. It is assumed that these water use values are representative of all residential dwelling unit types (single-family, apartment, condo, etc.) and will be used unless alternate values are supplied by the air districts or the end user.

Data for most commercial and industrial land uses was obtained from Appendices E and F of the Pacific Institute's "Waste Not Want Not" report.<sup>37</sup> Total gallons of water used per day per metric were reported, where the metric is employee, student, room, acre, or square foot, depending on the land use. For example, water use at office and retail land uses was reported in a metric of gallons per employee per day, while water use at hotels and motels was reported in a metric of gallons per room per day. The total daily water use was converted to annual water use based on the number of days of operation for that land use. For example, it was assumed that schools operate for 180 days per year while offices operate for 225 days per year (excluding weekends and holidays). Figures in Appendices E and F of the Pacific Institute report shows the percent of water use dedicated to landscape irrigation; this percent was multiplied by the total water use to obtain the outdoor water use. The remainder was assigned to indoor water use.

For a few land uses (library, place of worship, movie theater, arena, and civic center), The Pacific Institute report did not provide sufficient data and so the American Water Works Association Research Foundation's Commercial and Institutional End Uses of Water report<sup>38</sup> was used. This data is specific to Southern California and was obtained from sample sizes ranging from 1 to 26. In all cases, the total gallons of water used per employee per day was reported.

Specifically for industrial land use categories, the default indoor water use rate is 231,250 gallons/work-year/ thousand square feet. This value was computed by dividing the annual water use in California industry (Table ES-6 in Gleick et al. 2002; 963,071,916 gallons/industrial work day) by the industrial work area in California (Dun & Bradstreet, Business Population Report aggregated by Standard Industrial Classification (SIC) and Census Block, May 2002; 1,041,386 thousand square feet). This yields 925 gallons/work-day/thousand square feet and the annual value is derived using 250 workdays in a year. For those industrial projects where the anticipated water use rate is known or can be estimated from similar projects, the project specific indoor water use rate should overwrite the default value and specific rationale needs to be entered in the Remarks section of the Water and Wastewater CalEEMod input page.

Indoor water end-use intensities were also obtained from the Pacific Institute report.<sup>39</sup> End-use categories include toilets, showerheads, bathroom faucets, kitchen faucets, dishwashers, clothes washers, and leaks. End-use intensity is given in terms of percent of total indoor water use. For example, The Pacific Institute estimates that toilets contribute to 33% of indoor

\_

<sup>&</sup>lt;sup>37</sup> Gleick et al. 2003. Appendices E and F.

<sup>&</sup>lt;sup>38</sup> Dziegielewski; B.; Kiefer, J.C.; Optiz, E.M.; Porter, G.A.; Lantz, G.L.; DeOreo, W.B.; Mayer, P.W.; Nelson, J.O. 2000. Commercial and Institutional End Uses of Water. Published by the American Water Works Association Research Foundation.

<sup>&</sup>lt;sup>39</sup> Gleick et al. 2003. Residential end-use intensities found in Figure 2-4c of main report. Commercial end-use intensities found in Appendix E.

residential water use. Water end-use intensity must be known in order to calculate the expected water and GHG savings from installing low-flow or high-efficiency water fixtures.

## 8.2 Electricity Intensity Factors

Electricity intensity factors were obtained from the 2006 CEC report, "Refining Estimates of Water-Related Energy Use in California." The electricity intensity factors are reported in units of kWh per million gallons (MG) of water used, and represent the amount of electricity needed to (1) supply and convey the water from the source, (2) treat the water to usable standards, and (3) distribute the water to individual users. The sum of these factors gives the total electricity required to supply, treat, and distribute water for outdoor uses. For indoor uses, the electricity needed to process the resulting wastewater is also included. The program will allow the end user to specify project specific electricity intensity factors if they are available for the project.

CO<sub>2</sub>e emissions associated with *indoor water use* are calculated according to the following equation:

GHG emissions = Waterindoor x Electricityindoor x Utility

Where:

GHG emissions = Tonnes CO<sub>2</sub>e

Water<sub>indoor</sub> = Total volume of water used indoors (million gallons)

Electricity<sub>indoor</sub> = Electricity required to supply, treat, and distribute water and the resulting

wastewater (kWh/million gallons)

This is assigned for each location.

Utility = Carbon intensity of Local Utility (CO2e/kWh)

CO<sub>2</sub>e emissions associated with *outdoor water use* are calculated according to the following equation:

GHG emissions = Wateroutdoor x Electricityoutdoor x Utility

Where:

GHG emissions = Tonnes CO<sub>2</sub>e

Water<sub>outdoor</sub> = Total volume of water used outdoors (million gallons)

Electricity<sub>outdoor</sub> = Electricity required to supply, treat, and distribute water (kWh/million gallons)

This is assigned for each location.

Utility = Carbon intensity of Local Utility (CO<sub>2</sub>e/kWh)

The sum of emissions from indoor and outdoor water use for each land use category gives the total CO<sub>2</sub>e emissions associated with water use at the Project.

# 8.3 Wastewater Treatment Methods by County and Air District

Depending on the method, the treatment of wastewater can produce methane (CH<sub>4</sub>), nitrous oxide (N<sub>2</sub>O), and carbon dioxide (CO<sub>2</sub>) emissions, which are all greenhouse gases. Methane and nitrous oxide emissions are converted to carbon dioxide equivalent (CO<sub>2</sub>e) emissions based on their GWP. When a development generates waste and wastewater, the waste is typically

either treated on-site in septic tanks or sent to a centralized wastewater treatment plant to be treated by one of several possible methods. The various wastewater treatment methods employed by each county or air district and the percent of total wastewater treated by each method was used if provided, otherwise the default percentage used in ARB's GHG emission inventories was used. Wastewater treatment methods include on-site septic tanks and centralized wastewater treatment plants which may be composed of aerobic processes, or facultative lagoons. The solids from the latter two treatments could be digested anaerobically to produce digester gas. In some cases, the combusted digester gas may be part of a cogeneration system which recovers the heat generated from combustion and generates electricity which is used for on-site processes. Thus, for aerobic and facultative lagoons wastewater treatment, digestion (*listed in the last two column on the wastewater screen*) should equal 100% percent. For septic systems, the digestion could be zero percent or 100 percent.

The majority of nitrous oxide emissions are generated when treated wastewater is discharged to water bodies as effluent. The default assumption is for non-recycled water. The program calculates total GHG emissions from wastewater treatment based on the region-specific distribution of wastewater treatment methods which the end user can modify with project specific data.

## 8.4 Wastewater Treatment Methods – Calculation of Greenhouse Gas Emissions

The GHGs emitted from each type of wastewater treatment are based on the CARB's Local Government Operations Protocol (LGOP)<sup>40</sup>, which are in turn based on USEPA methodologies.<sup>41</sup> The methodologies are summarized below.

Wastewater (or sewage) treatment can occur one of three ways - aerobically, in septic tanks or in facultative lagoons, specifically described below. In CalEEMod, the following defaults for sewage treatment options were used unless an air district provided an alternative percentage of treatment appropriate to the particular project region. The user has the ability to override the defaults but the total percentage must equal 100% and must justify the reason for the change in the "Remarks" box at the bottom of the screen.

| Statewide Default Treatment Distribution            |       |      |  |  |
|-----------------------------------------------------|-------|------|--|--|
| Septic Tank (%) Aerobic (%) Facultative Lagoons (%) |       |      |  |  |
| 10.33                                               | 87.46 | 2.21 |  |  |

Solids produced from primary treatment, aerobic processes, or facultative lagoons are typically digested in anaerobic digesters. The gas produced by these digesters may be flared or burned in some other simple device, or sent to a cogeneration process for heat recovery and/or electrical generation. The default condition is to assume no cogeneration; however, the user has the ability to input an estimate of the percentage of the digester gas combusted in such systems ranging from 0% to 100%.

\_

<sup>40</sup> https://www.arb.ca.gov/cc/protocols/localgov/localgov.htm

<sup>41</sup> https://www.epa.gov/ghgemissions/us-greenhouse-gas-inventory-report-archive

Anaerobic decomposition in septic tanks and facultative lagoons can produce fugitive emissions of methane. The following figure provides an example of the process flow for a centralized wastewater treatment facility that treats the sewage aerobically, produces digester gas in anaerobic digesters and combusts the gas. The figure also shows where the GHG emissions are occurring in the process.

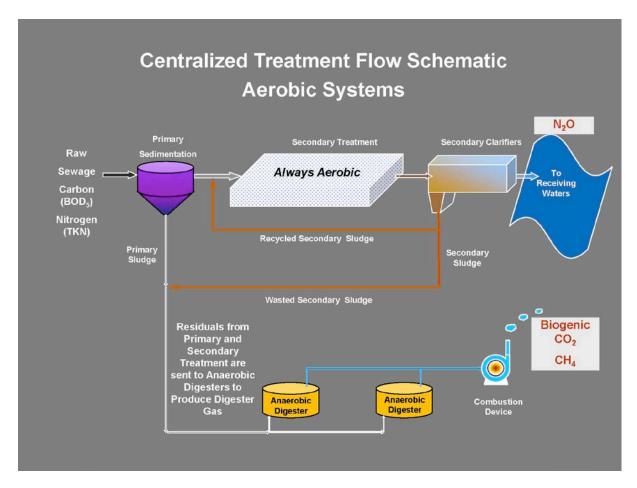

As depicted in the figure above, nitrous oxide is produced when treated wastewater is released as effluent into aquatic environments such as rivers and estuaries. Although nitrification/denitrification processes within the wastewater treatment plant may also produce nitrous oxide, the USEPA estimated that this contributed to less than 3% of national  $N_2O$  emissions associated with wastewater in 2005.<sup>42</sup> Therefore, the program assumes that all  $N_2O$  emissions are generated from effluent discharged into aquatic environments.

CO<sub>2</sub> emissions are generated from both aerobic and anaerobic processes, as well as from the combustion of digester gas, but CalEEMod only calculates combustion emissions because there are currently no authoritative emission factors for process CO<sub>2</sub> emissions. When digester gas is combusted to generate electricity, fossil fuel emissions are offset by this renewable power generation. CalEEMod allows the user to provide an estimate of how much renewable power is

-

<sup>&</sup>lt;sup>42</sup> USEPA. 2008. Page 8-7.

| expected from the project and will debit the biogenic combustion CO <sub>2</sub> with the CO <sub>2</sub> that would otherwise have been sourced from fossil fuel combustion. |
|----------------------------------------------------------------------------------------------------|
|                                                                                                    |
|                                                                                                    |
|                                                                                                    |
|                                                                                                    |
|                                                                                                    |
|                                                                                                    |
|                                                                                                    |
|                                                                                                    |
|                                                                                                    |
|                                                                                                    |
|                                                                                                    |
|                                                                                                    |
|                                                                                                    |
|                                                                                                    |
|                                                                                                    |

## **Septic Systems**

Developments may use *septic systems* to treat wastewater on-site. These systems utilize microbes to decompose wastewater anaerobically. A by-product of this anaerobic decomposition is methane, which is quantified using **Equation 10.5** from LGOP:

CH<sub>4</sub> emissions (MT) = Wastewater x BOD<sub>5</sub> load x 10<sup>-6</sup> x Bo x MCF<sub>septic</sub> x10<sup>-3</sup>

| Term                  |   | Description                                            | Value | Unit                                             | Reference    |
|-----------------------|---|--------------------------------------------------------|-------|--------------------------------------------------|--------------|
| Wastewater            | = | volume of wastewater                                   | INPUT | liters                                           | User         |
| BOD₅ load             | = | concentration of BOD₅ in wastewater                    | 200   | mg / liter wastewater                            |              |
| 10 <sup>-6</sup>      | = | conversion factor                                      |       | kg / mg                                          |              |
| Во                    | = | maximum CH4-producing capacity for domestic wastewater | 0.6   | kg CH <sub>4</sub> / kg BOD <sub>5</sub> removed | LGOP default |
| MCF <sub>septic</sub> | = | CH <sub>4</sub> correction factor for septic systems   | 0.5   |                                                  | LGOP default |
| 10 <sup>-3</sup>      | = | conversion factor                                      |       | MT / kg                                          |              |

The LGOP provides default values for all terms in the equation except  $BOD_5$  load, which is the amount of  $BOD_5$  sent to these decentralized systems per day. BOD, or Biochemical Oxygen Demand, measures the degradable organic component of the wastewater that could deplete dissolved oxygen in receiving waters if left untreated ( $BOD_5$  is the measurement of dissolved oxygen depletion from a liquid sample held for a 5-day test). The program assumes a default  $BOD_5$  load value of 200 mg per liter of wastewater. This value is typical for residential and commercial wastewater. A higher value is typically associated with certain types of industrial wastewater.

## **Facultative Lagoons**

Centralized wastewater treatment facilities may use *facultative lagoons* to treat wastewater. The following figure is an example of the treatment process if facultative lagoons provide the secondary treatment assuming process solids are sent to anaerobic digesters and the digester gas is combusted. In addition, the figure shows where the GHG emissions are occurring in the process.

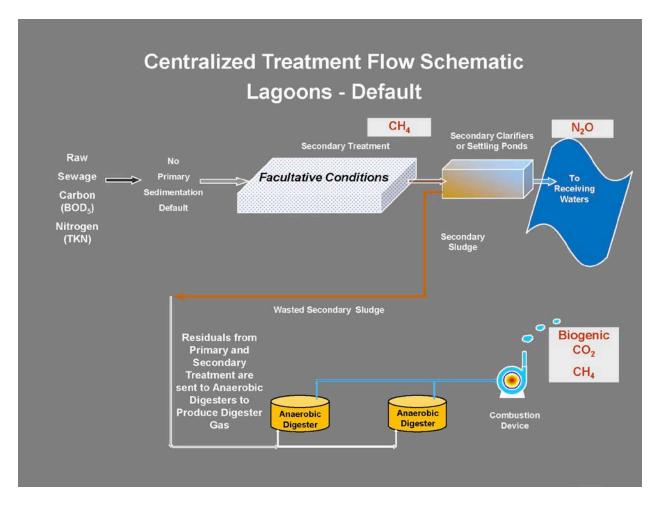

The methane emissions expected from facultative lagoons are calculated using **Equation 10.3** from LGOP:

CH<sub>4</sub> emissions (MT) = Wastewater x BOD<sub>5</sub> load x 10<sup>-6</sup> x (1-F<sub>P</sub>) x Bo x MCF<sub>anaerobic</sub> x F<sub>removed</sub> x 10<sup>-3</sup>

| Term                     |   | Description                                                         | Value | Unit                                 | Reference               |
|--------------------------|---|---------------------------------------------------------------------|-------|--------------------------------------|-------------------------|
| Wastewater               | = | volume of wastewater                                                | INPUT | liters                               | User                    |
| BOD₅ load                | = | concentration of BOD₅ in wastewater                                 | 200   | mg / liter wastewater                |                         |
| 10-6                     | = | conversion factor                                                   |       | kg / mg                              |                         |
| F <sub>P</sub>           | = | fraction of BOD₅ removed in primary treatment                       | 0     |                                      | no primary<br>treatment |
| Во                       | = | maximum CH <sub>4</sub> -producing capacity for domestic wastewater | 0.6   | kg CH <sub>4</sub> / kg BOD₅ removed | LGOP default            |
| MCF <sub>anaerobic</sub> | = | CH <sub>4</sub> correction factor for anaerobic systems             | 8.0   |                                      | LGOP default            |

| Fremoved         | = fraction of overall lagoon BOD <sub>5</sub> 1 | LGOP default<br>(see Eq.<br>10.4) |
|------------------|-------------------------------------------------|-----------------------------------|
| 10 <sup>-3</sup> | = conversion factor MT / kg                     |                                   |

The LGOP provides default values for all terms in the equation except  $BOD_5$  load and  $F_P$ , the fraction of  $BOD_5$  removed in primary treatment, if present. As before, the program assumes a default  $BOD_5$  load value of 200 mg per liter of wastewater. The program assumes  $F_P = 0$ , indicating no primary treatment.

## **Anaerobic Digestion**

Anaerobic digesters produce methane-rich biogas which is typically combusted on-site. In some cases the biogas is combusted simply for the purpose of converting methane to CO<sub>2</sub>, which has a lower global warming potential than methane. In many cases, a cogeneration system is used to harvest the heat from combustion and use it to generate electricity for on-site energy needs. In both cases, inherent inefficiencies in the system result in incomplete combustion of the biogas, which results in remaining methane emissions. The methane emissions from incomplete combustion of digester gas are quantified using **Equation 10.1** from LGOP:

CH<sub>4</sub> emissions (MT) = Wastewater x Digester Gas x F<sub>CH4</sub> x p<sub>CH4</sub> x (1-DE) x 0.0283 x 10<sup>-3</sup> x 10<sup>-3</sup>

| Term             |   | Description                                                 | Value  | Unit                                          | Reference    |
|------------------|---|-------------------------------------------------------------|--------|-----------------------------------------------|--------------|
| Wastewater       | = | volume of wastewater                                        | INPUT  | gallons                                       | User         |
| Digester Gas     | = | volume of biogas generated per volume of wastewater treated | 0.01   | ft <sup>3</sup> biogas / gallon<br>wastewater | USEPA 2008   |
| F <sub>CH4</sub> | = | fraction of CH <sub>4</sub> in biogas                       | 0.65   |                                               | USEPA 2008   |
| <b>р</b> сн4     | = | density of CH <sub>4</sub> at standard conditions           | 662.00 | $\rm g/m^3$                                   | LGOP default |
| DE               | = | CH <sub>4</sub> destruction efficiency                      | 0.99   |                                               | LGOP default |
| 0.0283           | = | conversion factor                                           |        | $\mathrm{m}^3$ / $\mathrm{ft}^3$              | LGOP default |
| 10 <sup>-3</sup> | = | conversion factor                                           |        | MT / kg                                       |              |
| 10 <sup>-3</sup> | = | conversion factor                                           |        | kg/g                                          |              |

The LGOP provides default values for all terms in the equation except the volume of digester gas produced per day (Digester Gas), and the fraction of methane in the biogas (F<sub>CH4</sub>). The program assumes a digester gas production of 0.01 cubic feet of biogas per gallon of

wastewater treated based on USEPA methodology.<sup>43,44</sup> The program assumes F<sub>CH4</sub>= 0.65 based on the USEPA methodology.<sup>45</sup>

The amount of biogenic CO<sub>2</sub> produced from the combustion of biogas is calculated using the following equation based on flow sent to centralized systems (i.e., not sent to septic tanks):

Biogenic  $CO_2$  emissions (MT  $CO_2$ ) = Wastewater x Digester Gas x  $F_{CH4}$  x EF / 2204.623

#### Where:

Wastewater = Volume of Wastewater sent to centralized systems (gallons)

Digester Gas = Volume of biogas produced from wastewater treatment

0.01 ft³ biogas / gallon wastewater treated

 $F_{CH4}$  = Fraction of  $CH_4$  in biogas

0.65

EF = Emission factor for methane combustion<sup>46</sup>

0.120 lb CO<sub>2</sub> / ft<sup>3</sup> CH<sub>4</sub>

2204.623 = Conversion factor from lb CO<sub>2</sub> to MT CO<sub>2</sub>

If a *cogeneration system* is used to generate electricity from the combusted biogas, the following equation derived from USEPA's Solid Waste Management and Greenhouse Gases report<sup>47</sup> is used to calculate the amount of electricity generated based on flow sent to centralized systems.

Electricity Generated (kWh) = Wastewater x Digester Gas x  $F_{CH4}$  x HHV<sub>CH4</sub> x ECF x EFF

## Where:

Wastewater = Volume of Wastewater sent to centralized systems (gallons)

Digester Gas = Volume of biogas produced from wastewater treatment

0.01 ft<sup>3</sup> biogas / gallon wastewater treated

<sup>&</sup>lt;sup>43</sup> USEPA 2008. Page 8-9. USEPA estimates 1.0 cubic feet of digester gas per person per day and 100 gallons of wastewater per person per day.

<sup>&</sup>lt;sup>44</sup> USEPA reports 1.0 cubic feet of digester gas per person per day based on Metcalf & Eddy, Inc., 1991, "Wastewater Engineering: Treatment, Disposal, and Reuse," 3<sup>rd</sup> Ed. McGraw Hill Publishing. USEPA reports 100 gallons of wastewater per person per day based on Great Lakes-Upper Mississippi River Board of State and Provincial Public Health and Environmental Managers, 2004, "Recommended Standards for Wastewater Facilities (Ten-State Standards)." USEPA also reports 100 gallons of wastewater per person per day on the USEPA Water & Wastewater Pricing website, based on the U.S. Geological Survey Circular 1200, 1995, "Estimated Use of Water in the United States in 1995."

<sup>&</sup>lt;sup>45</sup> USEPA. 2008. Page 8-9. USEPA cites Metcalf & Eddy, Inc., 1991, "Wastewater Engineering: Treatment, Disposal, and Reuse," 3<sup>rd</sup> Ed. McGraw Hill Publishing.

<sup>&</sup>lt;sup>46</sup> USDOE. 2005. Form EIA-1605: Long Form for Voluntary Reporting of Greenhouse Gases. Available online at: ftp://ftp.eia.doe.gov/pub/oiaf/1605/cdrom/pdf/FormEIA-1605\_2004\_Instructions.pdf

<sup>&</sup>lt;sup>47</sup> USEPA. 2006. Solid Waste Management and Greenhouse Gases: A Life-Cycle Assessment of Emissions and Sinks, 3rd Ed. Sections 6.2-6.5. Available online at: <a href="http://www.epa.gov/climatechange/wycd/waste/downloads/fullreport.pdf">http://www.epa.gov/climatechange/wycd/waste/downloads/fullreport.pdf</a>

| $F_{CH4}$ | = | Fraction of CH <sub>4</sub> in biogas       |
|-----------|---|---------------------------------------------|
|           |   | 0.65                                        |
| HHV       | = | Heating value of methane                    |
|           |   | 1,012 BTU / ft <sup>3</sup> CH <sub>4</sub> |
| ECF       | = | Energy conversion factor                    |
|           |   | 0.00009 kWh/BTU                             |
| EFF       | = | Efficiency Factor <sup>48</sup>             |
|           |   | 0.85                                        |

Since this amount of electricity is generated on-site and no longer needs to be supplied by the local electricity utility, the indirect CO<sub>2</sub>e emissions associated with that utility electricity generation are also avoided. The avoided CO<sub>2</sub>e emissions are calculated by multiplying the amount of electricity generated (in kWh) by the local utility carbon-intensity factor from Table 2.8.

Net CO<sub>2</sub> emissions are then the difference between the CO<sub>2</sub> produced from the combustion of digester gas and the CO<sub>2</sub> avoided by generating renewable energy, thus:

Nitrous oxide is produced when treated wastewater is discharged to aquatic environments such as rivers or estuaries. The nitrogen which remains in treated wastewater effluent is converted to nitrous oxide in a multi-step process accomplished by bacteria which is present in soil and aquatic environments. The nitrous oxide emissions are quantified using **Equation 10.9** from the LGOP:

 $N_2O$  emissions (MT) = Wastewater x  $10^{-6}$  x N Load x 44/28 x EF effluent x  $10^{-3}$ 

| Term             |   | Description                                          | Value | Unit                     | Reference                                  |
|------------------|---|------------------------------------------------------|-------|--------------------------|--------------------------------------------|
| Wastewater       | = | volume of wastewater                                 | INPUT | liters                   | User                                       |
| 10 <sup>-6</sup> | = | conversion factor                                    |       | kg / mg                  |                                            |
| N Load           | = | mass of nitrogen discharged per volume of wastewater | 26    | mg / liter of wastewater | USEPA 2013<br>(CA<br>Statewide<br>Average) |
| 44/28            | = | Ratio of molecular weights for $N_2O$ and $N_2$      |       |                          | USEPA 2008                                 |
| EF effluent      | = | N <sub>2</sub> O effluent emission factor            | 0.005 | kg N₂O / kg N            | LGOP default                               |

<sup>&</sup>lt;sup>48</sup> Ibid. USEPA assumes a 15% system efficiency loss, to account for system down-time. USEPA assumes that methane is flared during down-time.

 $10^{-3}$  = conversion factor -- MT / kg --

The LGOP provides default values for all terms in the equation except N Load, the total mass of nitrogen discharged in the wastewater effluent per day. CalEEMod assumes N Load = 26 mg N per liter of wastewater effluent based on the USEPA methodology. <sup>49</sup> This value is appropriate for residential and commercial wastewater. A higher value may be more appropriate for certain types of industrial wastewater.

Methane and nitrous oxide emissions are converted to carbon dioxide equivalent emissions by multiplying by their GWPs. The GWPs for methane and nitrous oxide are 25 and 298, respectively.<sup>50</sup>

# 9 Solid Waste

Municipal solid waste (MSW) is the amount of material that is disposed of by land filling, recycling, or composting. CalEEMod calculates the indirect GHG emissions associated with waste that is disposed of at a landfill. The program uses annual waste disposal rates from the California Department of Resources Recycling and Recovery (CalRecycle) data for individual land uses. If waste disposal information was not available, waste generation data was used. CalEEMod uses the overall California Waste Stream composition to generate the necessary types of different waste disposed into landfills. The program quantifies the GHG emissions associated with the decomposition of the waste which generates methane based on the total amount of degradable organic carbon.<sup>51</sup> The program will also quantify the CO<sub>2</sub> emissions associated with the combustion of methane, if applicable. Default landfill gas concentrations were used as reported in Section 2.4 of AP-42. The IPCC has a similar method to calculate GHG emissions from MSW in its 2006 Guidelines for National Greenhouse Gas Inventories.

The amount of methane and CO<sub>2</sub> generated is calculated as:

 $Gen = DOC \cdot DANF \cdot 0.5$ 

Where:

Gen = Amount of CO<sub>2</sub> or methane generated

<sup>49</sup> USEPA. 2013. California Statewide average. USEPA Database at http://cfpub.epa.gov/dmr/ez\_search.cfm

<sup>&</sup>lt;sup>50</sup> Provided in Appendix E, Table E.1 of CARB's LGOP. As specified in Appendix E, Second Assessment Report (SAR) GWPs are still used by international convention and the United States.

<sup>&</sup>lt;sup>51</sup> Landfill gas generation is dependent upon the amount, type, age and moisture content of the disposed waste. The United States Environmental Protection Agency (USEPA) has developed emission factors for landfill gas as specified in Section 2.4 of AP-42 which are incorporated in the LANDGEM model. This model uses a first order decay equation that will vary with time. However, there is no need to use a time-varying emissions model, as we are interested in total emissions of gases that could be emitted from a ton of waste. Therefore, instead of using the LANDGEM model, the volume of landfill gas from solid waste will be based on the total amount of degradable organic carbon.

DOC = Degradable organic carbon

DANF = Degradable anaerobic fraction (0.5)

0.5 = Assumes half anaerobic carbon is methane and other half is CO<sub>2</sub>.

IPCC lists default values for the DOC in its 2006 Guidelines in Table 2.4.

The amount of methane and  $CO_2$  emitted is calculated by assuming collection and destruction efficiencies. The end user will be able to select if the landfill the waste is sent to has a landfill gas collection system. The collection efficiency will be assumed to be 75% if this is selected otherwise it will be 0%. The destruction efficiency is assumed to be 98%. The calculations take into account the oxidation of methane to  $CO_2$  as it rises through the landfill. The methane and  $CO_2$  emitted are described as:

$$\begin{split} Emit_{methane} &= Gen \cdot [Collect \cdot (1 - destruct) + (1 - Collect) \cdot (1 - ox)] \\ Emit_{CO2} &= Gen \cdot [Collect \cdot destruct + (1 - Collect) \cdot (ox) + 1] \end{split}$$

Where

 $Emit_{methane}$  = Methane emitted per ton of green waste

Emit<sub>CO2</sub> = Carbon dioxide emitted per ton of green waste

Gen = Amount of  $CO_2$  or methane generated

Collect = Collection efficiency of landfill gas (75%)

Destruct = Destruction efficiency of landfill gas (98%)

Ox = Oxidation efficiency of methane (10%)

The CO<sub>2</sub> emissions will be classified as biogenic emissions. The amount of methane emitted will be multiplied by its GWP to convert to CO<sub>2</sub>e.

# 10 Stationary Sources

Starting with CalEEMod version 2016.3.1, criteria pollutant emissions and GHG emissions from stationary sources can be integrated into the project emission totals. The user can either enter stationary sources and their operation conditions, then let the program calculate the emissions, or the user can enter stationary source emissions to the program directly. The second option is provided for stationary equipment that is not included in the program.

# 10.1 Emergency Generators and Fire Pumps

Emissions for emergency generators and fire pumps are calculated as:

Emission = EF \* HP \* LF \* Operation Hours

Where:

EF = Emission factor

HP = Horsepower

LF = Load factor

In emission calculations, a default emission factor may be adjusted for unit conversion to grams/horsepower-hour.

The table below summarizes source references and assumptions to obtain default emission factors of diesel emergency generators.

| Pollutant | Emission Factor Source and Assumptions for Diesel Emergency Generators                                                                                                    |
|-----------|----------------------------------------------------------------------------------------------------|
| TOG       | AP42 Table 3.3-1                                                                                                    |
| ROG       | AP42 Table 3.3-1 and assumes ROG accounts for 91% of TOG                                                                                                    |
| СО        | CCR 2423 for engines < 50 hp, CARB ATCM Final Regulation for engines >= 50 hp                                                                                                    |
| NOx       | CCR 2423 for engines < 50 hp, CARB ATCM Final Regulation for engines >= 50 hp assumes NOx accounts for 95% of (NMHC+NOx)                                                                 |
| SO2       | Based on diesel fuel sulfur content 15 ppmw, diesel heat value 19300 Btu/lb, Brake specific fuel consumption (BSFC) of 7000 Btu/hp-hr                                                    |
| PM10      | CCR 2423 for engines < 50 hp, CARB ATCM Final Regulation for engines >= 50 hp                                                                                                    |
| PM2.5     | CCR 2423 for engines < 50 hp, CARB ATCM Final Regulation for engines >= 50 hp, assumes all PM10 is PM2.5                                                                                 |
| CO2       | AP42 Table 3.3-1                                                                                                    |
| CH4       | Based on 0.0014 kg/gallon diesel (California Climate Action Registry General Reporting Protocol), diesel density 6.943 lb/gallon, diesel heat value 19300 Btu/lb, BSFC of 7000 Btu/hp-hr |

The table below summarizes sources references and assumptions to obtain default emission factors of diesel fire pumps.

| Pollutant | Emission Factor Source and Assumptions for Diesel Fire Pumps                                                                                                    |
|-----------|----------------------------------------------------------------------------------------------------|
| TOG       | AP42 Table 3.3-1                                                                                                    |
| ROG       | AP42 Table 3.3-1 and assumes ROG accounts for 91% of TOG                                                                                                    |
| СО        | 40 CFR 60.4202 for engines < 50 hp, CARB ATCM Final Regulation for engines >= 50 hp                                                                                                    |
| NOx       | 40 CFR 60.4202 for engines < 50 hp, CARB ATCM Final Regulation for engines >= 50 hp, assumes NOx accounts for 95% of (NMHC+NOx)                                                          |
| SO2       | Based on diesel fuel sulfer content 15 ppmw, diesel heat value 19300 Btu/lb, Brake specific fuel consumption (BSFC) of 7000 Btu/hp-hr                                                    |
| PM10      | 40 CFR 60.4202 for engines < 50 hp, CARB ATCM Final Regulation for engines >= 50 hp                                                                                                    |
| PM2.5     | 40 CFR 60.4202 for engines < 50 hp, CARB ATCM Final Regulation for engines >= 50 hp, assumes all PM10 is PM2.5                                                                           |
| CO2       | AP42 Table 3.3-1                                                                                                    |
| CH4       | Based on 0.0014 kg/gallon diesel (California Climate Action Registry General Reporting Protocol), diesel density 6.943 lb/gallon, diesel heat value 19300 Btu/lb, BSFC of 7000 Btu/hp-hr |

The table below summarizes source references and assumptions to obtain default emission factors of natural gas emergency generators.

| Pollutant | Emission Factor Source and Assumptions for Natural Gas Emergency<br>Generators                                     |
|-----------|----------------------------------------------------------------------------------------------------|
| TOG       | AP42 Table 3.2-3                                                                                                   |
| ROG       | SCAQMD Rule 1110.2                                                                                                 |
| СО        | SCAQMD Rule 1110.2                                                                                                 |
| NOx       | SCAQMD Rule 1110.2                                                                                                 |
| SO2       | AP42 Table 3.2-3, assumes 100% conversion of fuel sulfur to SO2 and sulfur content of 2,000 gr/10 <sup>6</sup> scf |
| PM10      | AP42 Table 3.2-3                                                                                                   |
| PM2.5     | AP42 Table 3.2-3                                                                                                   |
| CO2       | AP42 Table 3.3-1                                                                                                   |
| CH4       | AP42 Table 3.3-1                                                                                                   |

For natural gas emergency generators, conversion from emission factor in pound per MMBtu of fuel input (lb/MMBtu) to emission factor in grams per brake horsepower hour is derived as:

$$\frac{1 \; lb}{MMBtu} * \frac{1 \; MMBtu}{1000,000 \; Btu} * \frac{7000 \; Btu}{1 \; hp-hr} * \frac{453.6 \; grams}{1 \; lb} = 3.1752 \; gram/hp-hr$$

Where BSFC of 7000 Btu/hp-hr is used.

For natural gas emergency generators, conversion from emission limit of parts per million by volume (ppmv) to emission factor in pound per MMBtu of fuel input (lb/MMBtu) is performed as:

$$\frac{Pollutant\ lb}{MMBtu} = ppmv * \frac{1}{molar\ volum} * MW * Fd * 20.9/(20.9 - \%02)$$

Where:

Molar Volume = 379.5 dscf/lbmol @ 14.696 psia, 60 deg. F

Fd = 8579 dscf/MMBtu for 1020 Btu/scf Natural Gas @60 deg F

%O2 = Oxygen percentage in emission (Rule 1110.2 limits are based on 15% oxygen)

MW = molecular weight, lb/lb-mol.

Molecular weight for ROG is set at 86 lb/lb-mol based on Hexane.

#### **10.2 Process Boilers**

Emissions for process boilers are calculated as:

Emission = Emission Factor \* Total Fuel MMBtu input

In emission calculations, a default emission factor may be adjusted for unit conversion to lb/MMBtu.

The table below summarizes source references and assumptions to obtain default emission factors of diesel boilers.

| Pollutant | Emission Factor Source and Assumptions for Diesel Boilers                         |
|-----------|-----------------------------------------------------------------------------------|
| TOG       | AP42 Table 1.3-3, Commercial/institutional/residential combustors, Distillate oil |
| ROG       | AP42 Table 1.3-3, assumes ROG = TOG – CH4                                         |
| СО        | AP42 Table 1.3-3, No. 4 oil                                                       |
| NOx       | SJVAPCD Rule 4306                                                                 |
| SO2       | AP42 Table 1.3-3, No. 4 oil, diesel fuel sulfur content 15 ppmw                   |
| PM10      | AP42 Table 1.3-6                                                                  |
| PM2.5     | AP42 Table 1.3-6                                                                  |
| CO2       | AP42 Table 1.3-12                                                                 |
| CH4       | AP42 Table 1.3-3, Commercial/institutional/residential combustors, Distillate oil |

Diesel heat value of 140 MMBtu/10<sup>3</sup> gallon is used to convert emission factor in lb/10<sup>3</sup> gal to emission factor in lb/MMBtu.

The table below summarizes source references and assumptions to obtain default emission factors of natural gas boilers.

| Pollutant | Emission Factor Source and Assumptions for Natural Gas Boilers                                              |
|-----------|----------------------------------------------------------------------------------------------------|
| TOG       | AP42 Table 1.4-2                                                                                            |
| ROG       | AP42 Table 1.4-2                                                                                            |
| СО        | AP42 Table 1.4-1                                                                                            |
| NOx       | SCAQMD Rule 1146, 1146.1, 1146.2,                                                                           |
| SO2       | AP42 Table 1.4-2, assumes 100% conversion of fuel sulfur and sulfur content of 2,000 gr/10 <sup>6</sup> scf |
| PM10      | AP42 Table 1.4-2                                                                                            |
| PM2.5     | AP42 Table 1.4-2                                                                                            |
| CO2       | AP42 Table 1.4-2                                                                                            |
| CH4       | AP42 Table 1.4-2                                                                                            |

Natural gas heat value of 1020 Btu/scf is used to convert emission factor in lb/10<sup>6</sup> scf to emission factor in lb/MMBtu.

# 11 Vegetation

The program calculates GHG emissions associated with the vegetation activities of land use change and the planting of new trees.

The program calculates GHG emissions from vegetation activities according to the IPCC protocol for vegetation since it has default values that work well with the information typically available for development projects. This method is similar to the CAR Forest Protocol<sup>52</sup> and the Center for Urban Forest Research Tree Carbon Calculator<sup>53</sup>, but it has more general default values available that will generally apply to all areas of California without requiring detailed site-specific information<sup>54</sup>.

# 11.1 Land Use Change

A development which changes land use type results in changes in CO<sub>2</sub> sequestration from the atmosphere which would not have been captured had there been no land-type change.

Overall Change in Sequestered CO<sub>2</sub> [MT CO<sub>2</sub>]

$$= \sum_{i} (SeqCO_{2})_{i} \times (area)_{i} - \sum_{j} (SeqCO_{2})_{j} \times (area)_{j}$$

Where:

 $SeqCO_2$  = mass of sequestered  $CO_2$  per unit area [MT  $CO_2$ /acre]

area = area of land for specific land use type [acre]

i = index for final land use type

j = index for initial land use type

Overall change in sequestered  $CO_2$  is the summation of sequestered  $CO_2$  from initial land use type multiplied by area of land for initial land use type subtracted by the summation of sequestered  $CO_2$  from final land use type multiplied by area of land for final land use type. There is no reduction in GHG emissions associated with preservation of a land.

#### SegCO<sub>2</sub>

The mass of sequestered  $CO_2$  per unit area [MT  $CO_2$ /acre] is dependent on the specific land use type. The program uses default  $CO_2$  sequestration values from CCAR for each land use that will be preserved or created:

<sup>&</sup>lt;sup>52</sup> CCAR. 2007. Forest Sector Protocol Version 2.1. September. Available at: https://www.arb.ca.gov/cc/ccei/forestry/forestry\_protocols/ccar\_forest\_protocols.pdf

<sup>53</sup> Available at: http://cares.ucdavis.edu/resource/center-urban-forest-research-tree-carbon-calculator-ctcc

<sup>&</sup>lt;sup>54</sup> The CAR Forest Protocol and Urban Forest Research Tree Carbon Calculator are not used since their main focus is annual emissions for carbon offset considerations. As such they are designed to work with very specific details of the vegetation that is not available at a CEQA level of analysis.

| Land Use    | Sub-Category | Default CO <sub>2</sub> accumulation per acre (MT CO <sub>2</sub> / acre) |  |  |
|-------------|--------------|---------------------------------------------------------------------------|--|--|
| Forest Land | Scrub        | 14.3                                                                      |  |  |
|             | Trees        | 111                                                                       |  |  |
| Cropland    |              | 6.20                                                                      |  |  |
| Grassland   |              | 4.31                                                                      |  |  |
| Wetlands    |              | 0                                                                         |  |  |

The default annual  $CO_2$  is calculated by multiplying total biomass (MT dry matter/acre) from IPCC data by the carbon fraction in plant material (0.47), then using the ratio of molecular weights (44/12) to convert from MT of carbon (C) to MT of carbon dioxide ( $CO_2$ ).

### Vegetation Type

Vegetation types are defined by IPCC as follows:

## (i) Forest Land

This category includes all land with woody vegetation consistent with thresholds used to define Forest Land in the national greenhouse gas inventory. It also includes systems with a vegetation structure that currently fall below, but *in situ* could potentially reach the threshold values used by a country to define the Forest Land category.

#### (ii) Cropland

This category includes cropped land, including rice fields, and agro-forestry systems where the vegetation structure falls below the thresholds used for the Forest Land category.

## (iii) Grassland

This category includes rangelands and pasture land that are not considered Cropland. It also includes systems with woody vegetation and other non-grass vegetation such as herbs and brushes that fall below the threshold values used in the Forest Land category. The category also includes all grassland from wild lands to recreational areas as well as agricultural and silvi-pastural systems, consistent with national definitions.

## (iv) Wetlands

This category includes areas of peat extraction and land that is covered or saturated by water for all or part of the year (e.g., peatlands) and that does not fall into the Forest Land, Cropland, Grassland or Settlements categories. It includes reservoirs as a managed sub-division and natural rivers and lakes as unmanaged sub-divisions.

#### Area

The user must specify area of land in acres for specific final and initial land use types. These area changes include not only the area of land that will be converted to buildings, but also areas disrupted by the construction of utility corridors, water tank sites, and associated borrow and

grading areas. Areas temporarily disturbed that will eventually recover to become vegetated will not be counted as vegetation removed as there is no net change in vegetation or land use.55

## 11.2 Sequestration

Planting trees will sequester CO<sub>2</sub> and is considered to result in a one-time carbon-stock change. Trees sequester CO<sub>2</sub> while they are actively growing. The amount of CO<sub>2</sub> sequestered depends on the type of tree.

Total Sequestered 
$$CO_2$$
 = (Growing Period x  $\sum_{i=1}^{n}$  [ Sequestration  $i$  x Trees  $i$  ] )

Where:

Growing Period = Growing period for all trees, expressed in years (20).

n = Number of broad species classes.

Sequestration i = Default annual CO<sub>2</sub> accumulation per tree for broad speciesclass i.

Trees i = Number of net new trees of broad species class i.

Total Sequestered CO<sub>2</sub> is the growing period for all trees multiplied by the summation of annual CO<sub>2</sub> accumulation multiplied by the number of new trees per broad species class.

## **Growing Period**

The program assumes the IPCC active growing period of 20 years. Thereafter, the accumulation of carbon in biomass slows with age, and will be completely offset by losses from clipping, pruning, and occasional death. Actual active growing periods are subject to, among other things, species, climate regime, and planting density. Note that trees may also be replaced at the end of the 20-year cycle, which would result in additional years of carbon sequestration. However, this would be offset by the potential net release of carbon from the removal of the replaced tree.

<sup>&</sup>lt;sup>55</sup> This assumption facilitates the calculation as a yearly growth rate and CO<sub>2</sub> removal rate does not have to be calculated. As long as the disturbed land will indeed return to its original state, this assumption is valid for time periods over 20 years.

# Sequestration

The program uses default annual CO<sub>2</sub> accumulation per tree for broad species class as follows:

| Broad species class        | Default annual CO <sub>2</sub> accumulation per tree <sup>1</sup> (MT CO <sub>2</sub> / year) |  |  |  |  |
|----------------------------|-----------------------------------------------------------------------------------------------|--|--|--|--|
| Aspen                      | 0.0352                                                                                        |  |  |  |  |
| Soft maple                 | 0.0433                                                                                        |  |  |  |  |
| Mixed hardwood             | 0.0367                                                                                        |  |  |  |  |
| Hardwood maple             | 0.0521                                                                                        |  |  |  |  |
| Juniper                    | 0.0121                                                                                        |  |  |  |  |
| Cedar/larch                | 0.0264                                                                                        |  |  |  |  |
| Douglas fir                | 0.0447                                                                                        |  |  |  |  |
| True fir/Hemlock           | 0.0381                                                                                        |  |  |  |  |
| Pine                       | 0.0319                                                                                        |  |  |  |  |
| Spruce                     | 0.0337                                                                                        |  |  |  |  |
| Miscellaneous <sup>2</sup> | 0.0354                                                                                        |  |  |  |  |

<sup>1.</sup> IPCC's carbon (C) values converted to carbon dioxide (CO<sub>2</sub>) using ratio of molecular weights (44/12).

<sup>2.</sup> Average of all other broad species classes. To be assumed if tree type is not known.

# 12 Mitigation

# 12.1 Construction Mitigation Measures and Regulatory Adjustments

The section below describes the types of reduction in emissions that CalEEMod incorporates. All end user information required in this section will require the end user to supply a source to support the parameter they select. This source will be displayed in the result output to enhance the communication of the assumptions used in determining the final mitigated emissions reported.

## Mitigation Measures for Onsite Off-Road Construction Diesel Equipment

The emissions mitigation measures for onsite off-road construction diesel equipment include use of alternative fuel, electric equipment, diesel particulate filters (DPF), oxidation catalysts, newer tier engines, and dust suppression. The program has options allowing the user to apply mitigation measures to single pieces of equipment or the entire fleet.

## **Exhaust Emissions Reduction**

**Alternative Fuel**: The use of alternative fuels (i.e., biodiesel, compressed natural gas, propane, etc.) can change both criteria and GHG emissions. Alternative fuels can change emissions (increase or decrease) for each pollutant. These values are based on values for alternative fuels in OFFROAD2011. Therefore they may not be available for all pieces of equipment. The biodiesel emissions are based on a report from NREL<sup>56</sup>. Biodiesel emissions are separated into both biogenic and non-biogenic CO<sub>2</sub> emissions. These values may be a slight under estimation since no starting or evaporative emissions are calculated in the program.

**Electric Equipment**: The use of electric equipment reduces emissions by 100% for all criteria pollutants. However, there are indirect GHG emissions associated with the electricity use. This is calculated by converting the horsepower to kilowatts and multiplying by the electricity carbon intensity factor. This is only available for those pieces of equipment where values have been identified as listed in the CAPCOA's Quantification of Greenhouse Gas Mitigation Measures.

**DPF**: The use of DPFs reduces the emissions of PM<sub>10</sub> and PM<sub>2.5</sub>. The program allows the end user to choose filters that meet different CARB standardized abatement and certification levels as needed<sup>57</sup>. The program also allows the end user to enter filter specification in case a filter with higher abatement level becomes available.

**Diesel Oxidation Catalyst**: The use of an oxidation catalyst assumes the combination operation of a selective catalytic reduction (SCR) that reduces NOx emissions by 0 to 40% percent. Minor PM emissions reductions are also achieved.

**Newer Tier Engines**: The program allows the end user to choose newer engines that meet more stringent USEPA tier emissions standards than is anticipated from the statewide fleet mix.

\_

<sup>56</sup> http://www.nrel.gov/docs/fy06osti/37508.pdf (see Table 2)

<sup>57</sup> http://www.arb.ca.gov/diesel/verdev/vt/cvt.htm

If this option is checked, user will be required to enter the expected tier level, and CalEEMod will use the emission standard of the selected tier for the emissions calculation<sup>58</sup>.

The mitigation measure-pollutant applicability matrix presented in the table below:

|                                  | Applicability |     |     |                  |                   |                      |                 |
|----------------------------------|---------------|-----|-----|------------------|-------------------|----------------------|-----------------|
| Mitigation Measure               | voc           | SOx | NOx | PM <sub>10</sub> | PM <sub>2.5</sub> | GHG<br>Anthropogenic | GHG<br>Biogenic |
| Alternative Fuel                 |               | Х   | Х   | Х                | Х                 | Х                    | Х               |
| Electric Equipment               | Х             | Х   | Х   | Х                | Х                 | Х                    | х               |
| DPF                              |               |     |     | Х                | Х                 |                      |                 |
| Diesel Oxidation<br>Catalyst/SCR |               |     | х   | х                | х                 |                      |                 |
| Newer Tier Engines               | Х             | Х   | Х   | Х                | Х                 |                      |                 |
| User Input                       | Х             | Х   | Х   | Х                | Х                 | Х                    | х               |

# **Fugitive Dust Emissions Reduction**

The mitigation measures in this section apply the specified percent reduction in  $PM_{10}$  or  $PM_{2.5}$  to the applicable fugitive dust calculations. Watering of unpaved roads recalculates the unpaved road equations using the updated values supplied by the user in this section. These are based on mitigation measures described by SCAQMD.

## 12.2 Mobile Mitigation

All mitigation associated with mobile sources is consistent with the methods described in CAPCOA's Quantification of GHG Mitigation Measures.

## 12.3 Hearths Mitigation Measures

The end user will be able to change the default percentage of hearths including no hearths or all natural gas hearths. This will recalculate the number of hearths and the corresponding emissions.

## 12.4 Architectural Coating Mitigation

The end user can select lower VOC content in paints than required by regulation. This value will be used instead of the usual emission factor.

## 12.5 Landscape Equipment Mitigation

The end user will be able to specify the percentage of landscape equipment that will be electric. This will be incorporated consistent with CAPCOA Mitigation Measures methodology.

<sup>&</sup>lt;sup>58</sup> CARB and USEPA Off-Road Compression-Ignition (Diesel) Engine Standard available here: http://www.arb.ca.gov/msprog/ordiesel/documents/Off-Road Diesel Stds.xls

# 12.6 Improve Building Envelope Beyond Title 24 part 6

The end user will enter their commitment to improve building envelope related systems (space heating, space cooling, water heating, and ventilation) beyond current (2013) Title 24 regulations. The end user will enter the percentage improvement.

## 12.7 Install Energy Efficient Appliances

The end user can designate the appliances that they will install that meet USEPAs Energy Star criteria. In order to meet CEQA enforceability criteria, these appliances need to be supplied by the builder. The program will use the average savings for an Energy Star appliance as reported in the Energy Star's most recent annual report. The following appliances will be available: refrigerators, dish washers, fans, and clothes washers. The reduction will only apply to these end uses.

## 12.8 Install Renewable or Alternative Energy systems

The end user will be able to specify the percentage of the electricity use that will be supplied from renewable or alternative energy systems. This includes energy from sources such as photovoltaic cells, wind turbines, geothermal sources, and fuel cells. The end user will enter the total annual kilowatt-hours anticipated to be generated or the percentage of the annual building energy that will be supplied by the alternative energy systems. Information on how to calculate these can be found in CAPCOA's Quantification of Greenhouse Gas Mitigation Measures.

## 12.9 Water Mitigation

All water mitigation methods are consistent with those described in the CAPCOA Quantifying GHG Mitigation Measures document.

## 12.10 Waste Mitigation

The amount of waste disposed will be reduced by the percentage entered by the user. There is no reallocation of the type of material disposed.